## МИНИСТЕРСТВО ОБРАЗОВАНИЯ И НАУКИ РОССИЙСКОЙ ФЕДЕРАЦИИ

## ФЕДЕРАЛЬНОЕ АГЕНТСТВО ПО ОБРАЗОВАНИЮ

# КУРГАНСКИЙ ГОСУДАРСТВЕННЫЙ УНИВЕРСИТЕТ

Кафедра "Автомобильный транспорт и автосервис"

## ОСНОВЫ РАБОТОСПОСОБНОСТИ ТЕХНИЧЕСКИХ СИСТЕМ ОСНОВЫ ТЕОРИИ НАДЕЖНОСТИ И ДИАГНОСТИКА

Методические указания к выполнению курсовой работы для студентов специальностей 190603 – Сервис транспортных и технологических машин и оборудования (автомобильный транспорт) и 190601 – Автомобили и автомобильное хозяйство

Курган 2007

Кафедра "Автомобильный транспорт и автосервис"

Дисциплины: "Основы работоспособности технических систем", "Основы теории надежности и диагностика" (направление 190600, специальности 190603, 190601)

Составили: канд. техн. наук, доцент Шарыпов А.В. канд. техн. наук, доцент Осипов Г.В.

Утверждены на заседании кафедры 28 июня 2007г.

Рекомендованы методическим советом университета "05"сентября 2007г.

#### **ВВЕДЕНИЕ**

Данные методические указания предназначены для оказания помощи студентам при выполнении ими курсовой работы по дисциплинам: "Основы работоспособности технических систем" и "Основы теории надежности и диагностика".

Курсовая работа предусматривает определение периодичности технического обслуживания, расчет оптимальной периодичности диагностирования и допустимого (упреждающего) значения диагностического параметра, а также сравнение надежности систем при различных видах структурного резервирования.

Для проведения расчетов предусмотрено использование компьютеpob.

### 1 ЦЕЛЬ КУРСОВОЙ РАБОТЫ

Целью курсовой работы является закрепление и углубление знаний, полученных студентами при изучении дисциплин "Основы работоспособности технических систем" и "Основы теории надежности и диагностика".

#### 2 ЗАДАНИЕ НА КУРСОВУЮ РАБОТУ

Задание на курсовую работу выдается каждому студенту индивидуально на специальном бланке и содержит:

- наименование агрегата, механизма, узла или системы;

- наименование диагностического параметра, по которому оценивается техническое состояние заданного объекта;

- выборку значений наработок на отказ заданного объекта;

- выборку значений диагностического параметра;

- величину затрат на проведение операции  $TP c$ ;
- величину затрат на проведение операции ТО d;
- величину затрат на проведение операции диагностирования с<sub>л</sub>;
- начальное и предельное значения диагностического параметра  $S_{H}$  $H S_{\tilde{r}}$ .

- две схемы резервирования последовательно-параллельной структуры одинаковой размерности;

- число элементов нерезервированной системы *n*;

- число резервных систем  $m$ ;

- закон распределения времени безотказной работы элементов системы (все элементы системы имеют одинаковый закон распределения времени до отказа).

### 3 ОБЪЕМ КУРСОВОЙ РАБОТЫ

Курсовая работа состоит из расчетно- пояснительной записки объемом 30…40 стр. формата А4 (210×297мм).

Порядок расположения материала в расчетно-пояснительной записке следующий:

титульный лист,

задание на курсовую работу,

содержание,

введение;

1 Определение периодичности профилактики.

1.1 Расчет эмпирических характеристик распределения.

1.2 Расчет теоретических параметров распределения.

1.3 Расчет периодичности технического обслуживания.

2 Расчет допустимого значения диагностического параметра.

3 Расчет оптимальной периодичности диагностирования.

4 Сравнение надежности систем при различных видах структурного резервирования.

Заключение.

Список литературы.

Приложения.

### 4 ПОРЯДОК ВЫПОЛНЕНИЯ КУРСОВОЙ РАБОТЫ

#### 4.1 Расчет эмпирических характеристик распределения

Расчет эмпирических характеристик распределения рекомендуется проводить в следующей последовательности.

Струппировать данные выборки пробегов до отказа заданного агрегата, узла или системы по интервалам пробега, количество которых определяется по формуле:

$$
r = 1.15 \left[ 0.42(N - 1)^2 \right]^{0.27},\tag{4.1}
$$

где  $N$  – количество данных в выборке.

Полученное значение округлить в меньшую сторону.

Ширина интервала группирования может быть рассчитана по следующей зависимости:

$$
\Delta l = \frac{l_{max} - l_{min}}{r},\tag{4.2}
$$

где  $l_{max}$ ,  $l_{min}$  – соответственно максимальное и минимальное значение элемента выборки.

С помощью таблицы 4.1 подсчитать значение эмпирической плотности распределения вероятностей отказов  $f_{\mathcal{A}}(l)$  и эмпирической функции распределения вероятностей отказов  $F_{\dot{v}i}(l)$  для каждого интервала группирования

$$
f_{\dot{y}j}(l) = \frac{m_j}{N\Delta l},\tag{4.3}
$$

$$
F_{jj}(l) = \frac{\sum_{j=1}^{r} m_j}{N},
$$
\n(4.4)

где  $m_j$  - количество данных, попавших в ј-й интервал группирования.

| Номер<br>интер- | Границы ин-<br>тервалов |           | Середина<br>интервала | $m_i$ | $f_{\scriptscriptstyle(j)}(l)$ | $m_i$ | $F_{\scriptscriptstyle(j)}(l)$ |
|-----------------|-------------------------|-----------|-----------------------|-------|--------------------------------|-------|--------------------------------|
| вала ј          |                         | $i_{j+1}$ |                       |       |                                |       |                                |
|                 |                         |           |                       |       |                                |       |                                |
|                 |                         |           |                       |       |                                |       |                                |
| $\cdots$        |                         |           |                       |       |                                |       |                                |
| $\mathbf{v}$    |                         |           |                       |       |                                |       |                                |

Таблица 4.1- Расчет эмпирических характеристик

По результатам вычисления граф 5, 6 и 7 таблицы 4.1 построить гистограмму, графики эмпирической плотности распределения и эмпириче-

ской функции распределения. По внешнему виду эмпирической плотности распределения принять гипотезу о виде закона распределения наработок до отказа.

#### 4.2 Проверка гипотезы о принадлежности данных нормальному закону распределения

Используя данные из таблицы 4.1, вычислить оценку математического ожилания выборки:

$$
\bar{l} = \frac{1}{N} \sum_{j=1}^{r} \bar{l}_j m_j.
$$
 (4.5)

Определить оценку среднего квадратического отклонения:

$$
\overline{\sigma} = \sqrt{\sum (\overline{l} - \overline{l}_j)^2 \frac{m_j}{N}} \tag{4.6}
$$

Вычислить оценку коэффициента вариации:

$$
\bar{v} = \frac{\bar{\sigma}}{\bar{l}}.
$$
\n(4.7)

Рассчитать центрированные и нормированные отклонения середин интервалов:

$$
y_j = \frac{\bar{l}_j - \bar{l}}{\bar{\sigma}} \tag{4.8}
$$

Используя данные таблицы П1 Приложения, рассчитать значение теоретической плотности распределения вероятностей отказов:

$$
f_j(l) = \frac{f_0(|y_j|)}{\overline{\sigma}},\tag{4.9}
$$

где  $f_0(y_i)$  – табличная плотность вероятностей нормированного распределения.

Теоретическая величина функции распределения отказов вычисляется с использованием табличных значений функции Лапласа  $\hat{O}(y_i)$ :

$$
F_j(l) = 0.5 + 0.5\hat{O}(y_j),\tag{4.10}
$$

 $\hat{O}(y_i)$  выбирается из таблицы П2 Приложения. где

При этом  $\hat{O}(-y_i) = -\hat{O}(y_i)$ .

Указанные вычисления рекомендуется проводить по форме таблицы  $4.2.$ 

Вычислить значение критерия согласия  $\chi^2$  по формуле:

$$
\chi^2 = \sum_{j=1}^{r} \frac{(m_j - NP_j)^2}{NP_j},
$$
\n(4.11)

где  $P_j = f_j(l)\Delta l$  – теоретическая вероятность попадания данных в ј-й интервал.

|                           | $1$ wouldn't as the two imposses to promise to suitable particle to $\frac{1}{2}$ |                                                                      |       |                       |               |                                         |          |  |  |  |
|---------------------------|-----------------------------------------------------------------------------------|----------------------------------------------------------------------|-------|-----------------------|---------------|-----------------------------------------|----------|--|--|--|
| Номер<br>интер-<br>вала ј |                                                                                   | $ \bar{l}_j m_j  \left( \bar{l}_j - \bar{l} \right)^2 \frac{m_j}{N}$ | $y_i$ | $f_{\mathfrak{y}}(l)$ | $\int f_i(l)$ | $F_{\scriptscriptstyle \mathcal{Y}}(l)$ | $F_i(l)$ |  |  |  |
|                           |                                                                                   |                                                                      |       |                       |               |                                         |          |  |  |  |
|                           |                                                                                   |                                                                      |       |                       |               |                                         |          |  |  |  |
| $\cdot \cdot \cdot$       |                                                                                   |                                                                      |       |                       |               |                                         |          |  |  |  |
| $\boldsymbol{\nu}$        |                                                                                   |                                                                      |       |                       |               |                                         |          |  |  |  |

Таблина 4.2 – Расчет параметров нормального закона распределения

Расчет критерия согласия  $\chi^2$  удобно проводить по форме таблицы 4.3.

|                           | $\mu$ $\mu$ $\mu$ $\mu$ $\sigma$ $\mu$ $\sigma$ $\mu$ $\sigma$ $\mu$ $\sigma$ $\sigma$ $\sigma$ $\sigma$ $\sigma$<br>$\frac{1}{2}$ |         |            |  |                               |                            |  |  |  |
|---------------------------|----------------------------------------------------------------------------------------------------|---------|------------|--|-------------------------------|----------------------------|--|--|--|
| Номер<br>интер-<br>вала ј | $f_j(l)$                                                                                                    | $N P_j$ | $\mid P_i$ |  | $m_j - NP_j$ $(m_j - NP_j)^2$ | $(m_j - NP_i)^2$<br>$NP_i$ |  |  |  |
|                           |                                                                                                    |         |            |  |                               |                            |  |  |  |
|                           |                                                                                                    |         |            |  |                               |                            |  |  |  |
| $\cdots$                  |                                                                                                    |         |            |  |                               |                            |  |  |  |
|                           |                                                                                                    |         |            |  |                               |                            |  |  |  |

Таблица 4.3 – Расчет критерия согласия  $\gamma^2$  Пирсона

Найти табличное значение критерия  $(\chi^*)^2$  по таблице ПЗ Приложения, предварительно задавшись уровнем доверительной вероятности

$$
\gamma = Bep\{\chi^2 \leq (\chi^*)^2\}
$$

и рассчитав число степеней свободы К:

$$
K = r - m - 1,\tag{4.12}
$$

где т - число параметров теоретического распределения, для нормального закона  $m = 2$ .

Если вычисленное значение  $\chi^2$  будет меньше  $(\chi^*)^2$ , то для принятой доверительной вероятности гипотеза о согласии эмпирического и теоретического закона не отвергается.

#### 4.3 Проверка гипотезы о принадлежности данных закону Вейбулла

Используя данные из таблицы 4.1, по формулам (4.5, 4.6, 4.7) определить оценки математического ожидания  $\overline{l}$ , среднего квадратичного отклонения  $\overline{\sigma}$  и коэффициента вариации  $v$ .

По значению коэффициента вариации из таблицы П5 Приложения найти оценку  $\vec{a}$  параметра формы и значения коэффициентов  $K_{\hat{a}}$  и  $g_{\hat{a}}$ . По значению  $g_{\hat{a}}$  найти оценку параметра масштаба  $\bar{a}$ :

$$
\overline{a} = \frac{\overline{\sigma}}{g_{\hat{a}}} \tag{4.13}
$$

Рассчитать оценку параметра сдвига

$$
\overline{c} = \overline{l} - \overline{a}K_{\hat{a}} \tag{4.14}
$$

При этом в качестве оценки параметра  $\bar{c}$  берется одно из двух значений:

$$
\overline{c} = \begin{cases}\n\overline{c}, & \text{ànëe} & \text{ñ} \le l_{min} \\
l_{min}, & \text{ànëe} & \text{ñ} > l_{min}\n\end{cases}
$$
\n(4.15)

С помощью формул (4.16) и (4.17) вычислить значение теоретической плотности распределения вероятностей  $f_i(l)$  и функции распределения  $F_i(l)$  для каждого интервала

$$
f_j(l) = \frac{\vec{a}}{\vec{a}} \left( \frac{\bar{l}_j - \bar{c}}{\bar{a}} \right)^{\vec{a}-1} \exp\left[ -\left( \frac{\bar{l}_j - \bar{c}}{\bar{a}} \right)^{\vec{a}} \right],
$$
\n(4.16)

$$
F_j(l) = 1 - exp\left[-\left(\frac{\bar{l}_j - \bar{c}}{\bar{a}}\right)^{\bar{a}}\right].
$$
\n(4.17)

Указанные вычисления рекомендуется проводить по форме таблицы 4.4.

|                         | $\ldots$<br>Two is not more interesting bounding to the second the second term in the second second term in the second term in the second second term in the second second second term in the second second second second second second se |         |                                                                        |                              |                                                                                        |  |                       |          |  |  |
|-------------------------|----------------------------------------------------------------------------------------------------|---------|------------------------------------------------------------------------|------------------------------|----------------------------------------------------------------------------------------|--|-----------------------|----------|--|--|
| Номер<br>интер-<br>вала | $m_i$                                                                                                    | $l,m_i$ | $\overline{\tau}$ ) <sup>2</sup> $\tau$<br>$\left(\overline{l}\right)$ | $-\bar{c}$<br>$\overline{a}$ | $f_{\scriptscriptstyle \mathit{3j}}(l) \;\; \big  \; f_{\scriptscriptstyle j}(l) \;\;$ |  | $F_{\mathfrak{y}}(l)$ | $F_i(l)$ |  |  |
|                         |                                                                                                    |         |                                                                        |                              |                                                                                        |  |                       |          |  |  |
|                         |                                                                                                    |         |                                                                        |                              |                                                                                        |  |                       |          |  |  |
| $\cdots$                |                                                                                                    |         |                                                                        |                              |                                                                                        |  |                       |          |  |  |
|                         |                                                                                                    |         |                                                                        |                              |                                                                                        |  |                       |          |  |  |

Таблина 44 - Расчет параметров закона Вейбулла

По формуле 4.11 рассчитать критерий  $\chi^2$  Пирсона и подтвердить или отвергнуть гипотезу о принадлежности данных к распределению Вейбулла.

#### 4.4 Проверка гипотезы о принадлежности данных экспоненциальному закону распределения

Используя данные из таблицы 4.1, по формулам (4.5, 4.6, 4.7) определить оценки математического ожидания  $\overline{l}$ , среднего квадратичного отклонения  $\overline{\sigma}$  и коэффициента вариации  $v$ .

Рассчитать оценку параметра  $\lambda$ 

$$
\overline{\lambda} = \frac{1}{\overline{l}}.\tag{4.18}
$$

С помощью формул (4.19) и (4.20) вычислить значение теоретической плотности распределения вероятностей  $f_i(l)$  и функции распределения  $F_i(l)$  для каждого интервала

$$
f_j(l) = \lambda e^{\lambda l},\tag{4.19}
$$

$$
F_j(l) = 1 - e^{-\lambda l} \tag{4.20}
$$

Указанные вычисления рекомендуется проводить по форме таблицы  $4.5.$ 

|                                              | Tavimua H.S. Tav IVI hapamelpob skehonenumanshoft o sakona |                        |                                                                                                    |  |  |  |  |  |  |
|----------------------------------------------|------------------------------------------------------------|------------------------|----------------------------------------------------------------------------------------------------|--|--|--|--|--|--|
| Hoмер ин- $\begin{array}{c}$ $\bar{l}_j m_j$ |                                                            | $ \bar{\lambda}l_{i} $ | $\left  \int_{\mathcal{C}} e^{-\overline{\lambda} \overline{l}_j} \right  f_{\mathcal{Y}}(l) \left  f_{\mathcal{Y}}(l) \right  F_{\mathcal{Y}}(l) \left  F_{\mathcal{Y}}(l) \right $ |  |  |  |  |  |  |
|                                              |                                                            |                        |                                                                                                    |  |  |  |  |  |  |
|                                              |                                                            |                        |                                                                                                    |  |  |  |  |  |  |
| $\cdots$                                     |                                                            |                        |                                                                                                    |  |  |  |  |  |  |
|                                              |                                                            |                        |                                                                                                    |  |  |  |  |  |  |

 $Ta6$ **Decuar Henevarian Distriction Increased assessed** 

По формуле 4.11 рассчитать критерий  $\chi^2$  Пирсона и подтвердить или отвергнуть гипотезу о принадлежности данных к экспоненциальному закону распределения.

#### 4.5 Расчет периодичности технического обслуживания

Периодичность ТО может быть определена: по допустимому уровбезотказной работы агрегата, узла ИЛИ **НЮ** системы; техникоэкономическим методом; экономико-вероятностным методом.

Метод определения периодичности по допустимому уровню безотказности предусматривает выбор такой периодичности  $l_{\hat{O}l}$ , при которой вероятность возникновения отказа или неисправности ранее установленной периодичности будет меньше обусловленного уровня. При этом для агрегатов, узлов и систем, обеспечивающих безопасность движения, допустимая вероятность безотказной работы принимается  $R_n = 0.90...0.95$ , для прочих узлов и агрегатов  $R_n = 0.85...0.90$ .

Искомая периодичность  $l_{\Omega}$  может быть получена путем использования зависимости:

$$
l_{\partial \hat{I}} = \beta_1 l \tag{4.21}
$$

где  $\beta_1$  - коэффициент оптимальной периодичности, учитывающий величину и характер вариации наработки на отказ, а также принятую допусти-

мую вероятность безотказной работы. Величина  $\beta_1$  может быть определена из таблицы П4 Приложения.

Экономико-вероятностный метод предусматривает проведение технического обслуживания с периодичностью  $l_{TO}$  при которой суммарные удельные затраты на проведение ТО и ТР будут минимальными. При этом удельные затраты определяются как отношение средневзвешенной по вероятности стоимости соответствующей операции к средневзвешенной наработке:

$$
C_{\Sigma} = C_{TO} + C_{TP} = \frac{dP}{l_{cp}} + \frac{c(1 - P)}{l_{cp}},
$$
\n(4.22)

где  $d$  - затраты на операции ТО;

- $c$  затраты на операции ТР;
- $P$  вероятность безотказной работы при пробеге  $l_{TO}$ .

Величина средневзвешенной наработки  $l_{cp}$  может быть определена:

$$
l_{cp} = l_{TO} P + \int_{l_{min}}^{l_{TO}} l \varphi(l) dl,
$$
 (4.23)

где  $l_{\min}$  - минимальная наработка на отказ по выборке;

 $\varphi(l)$  - дифференциальная функция распределения отказов.

Для того, чтобы определить оптимальную периодичность обслуживания, необходимо, изменяя в достаточно широких пределах величину  $l_{TO}$ , произвести вычисления по формулам (4.22) и (4.23) до достижения минимального значения  $C_{\rm y}$ .

В рамках выполнения данной курсовой работы определение  $l_{\tau\alpha}$ производится на ЭВМ, используя специально разработанную программу. При этом результаты расчета заносятся в таблицу 4.6. Затем результаты расчета представляются в виде графика, отражающего зависимости:

$$
C_{TO} = \varphi_1(l_{TO}), \ C_{TP} = \varphi_2(l_{TO}), \ C_{\Sigma} = \varphi_3(l_{TO}).
$$

Таблица 4.6 - Определение оптимальной периодичности ТО экономико - вероятностным методом

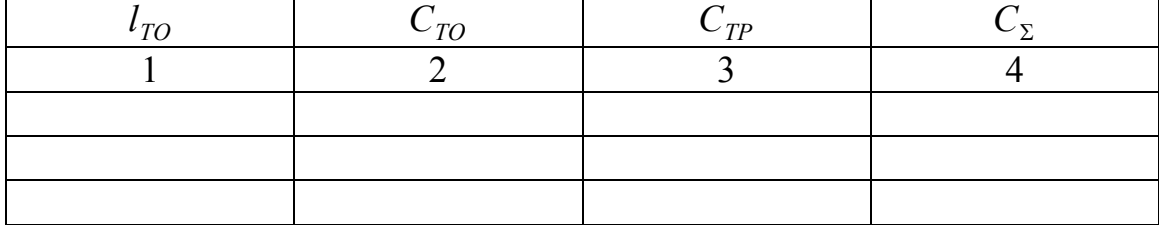

В случае невозможности использования ЭВМ для проведения расчетов по согласованию с руководителем курсовой работы студент может определить оптимальную периодичность технического обслуживания, используя коэффициент оптимальной периодичности:

$$
l_{\hat{O}\hat{I}} = \beta_2 \bar{l} \tag{4.24}
$$

$$
\text{rate } \beta_2 = \left[ \frac{2(d/c)\nu}{\left(1 + \nu^2\right)(1 - \nu)} \right]^\nu
$$

В формуле (4.24) величина у представляет собой коэффициент вариации наработки на отказ.

#### 4.6 Расчет допустимого значения диагностического параметра

В рамках выполнения курсовой работы расчет допустимого значения диагностического параметра  $S_{\mathcal{A}}$  рекомендуется проводить, используя статистический метод.

В соответствии с этим методом:

- значения диагностического параметра из выборки, приведенной в задании, расположить в порядке возрастания и выбрать предварительные границы выборки  $S_{min}$ ...  $S_{max}$ , включающие начальное значение  $S_{H}$  и значения, соответствующие наибольшей плотности выборки, т.е. наиболее часто встречающиеся значения параметра;

-для выборки, находящейся в диапазоне  $S_{min} \dots S_{max}$  по формуле Стеджерса (4.25) определить интервал  $\Delta S$  и построить гистограмму распределения:

$$
\Delta S = \frac{S_{max} - S_{min}}{1 + 3.3 \lg N_s} \,, \tag{4.25}
$$

где  $N_s$  – количество данных, находящихся в интервале  $S_{min} \dots S_{max}$ ; - по формулам  $(4.5)$  и  $(4.6)$  определить среднее значение выборки  $S_{cn}$  и среднеквадратическое отклонение  $\sigma$ ;

- по полученным значениям  $S_{cp}$  и  $\sigma$  определить теоретический закон распределения  $f(S)$ , считая его нормальным, и найти по критерию  $\chi^2$  Пирсона вероятность его согласования  $P_{\tilde{n}i\tilde{a}}$  с гистограммой в диапазоне  $S_{min}...$  $S_{max}$ . При расчетах использовать рекомендации, изложенные в п. 4.2 настоящих методических указаний;

- произвести последовательное изменение границ выборки таким образом, чтобы вероятность согласования вновь рассчитанных теоретических законов повысилась. При этом границы выборки могут как сужаться, так и расширяться, а также смещаться вправо или влево, но обязательно должны включать в себя начальное значение параметра  $S_i$ . Закон считается подобранным при наибольшей вероятности согласования, но не меньшей 0.3;

- определить, исходя из физической природы параметра и вида гистограммы, вид его ограничения (снизу, сверху или двухсторонний) и принять допустимый уровень вероятности рассеивания ( $A_{0.85}$  или  $A_{0.95}$ ). Для диагностических параметров узлов, агрегатов и систем, влияющих на безопасность движения, принимают более жесткое 85%-ограничение  $(A<sub>0.85</sub>)$ , чем для менее ответственных, для которых принимают 95% - ограничение  $(A<sub>0.95</sub>)$ .

Рассчитать допустимое значение диагностического параметра  $S_{\ddot{A}}$ , исходя из следующего:

- одностороннее ограничение сверху

при А<sub>0.85</sub> норматив  $S_{\text{I}} = S_{\text{cp}} + \sigma$ ;

при А<sub>0.95</sub> норматив  $S_{\text{A}} = S_{\text{cp}} + 1.7\sigma$ ;

- одностороннее ограничение снизу

при А<sub>0,85</sub> норматив  $S_{\text{A}} = S_{\text{cp}} - \sigma$ ;

при А<sub>0.95</sub> норматив  $S_{\text{I}} = S_{\text{cp}} - 1.7\sigma$ ;

- двухстороннее ограничение

при А<sub>0,85</sub> норматив  $S_{\text{A}} = S_{\text{cp}} \pm 1,5\sigma$ ;

при А<sub>0.95</sub> норматив  $S_{\text{A}} = S_{\text{cp}} \pm 2\sigma$ .

Для облегчения расчетов их рекомендуется проводить с помощью ЭВМ используя специальную программу или пакет Excel (пример расчетов с использованием Excel приведен в приложении).

#### 4.7 Расчет оптимальной периодичности диагностирования

Определение оптимальной периодичности производится экономиковероятностным методом, сущность которого заключается в назначении такой периодичности  $l_n$ , при которой достигается минимум суммарных удельных затрат на ремонт, обслуживание и диагностирование:

$$
C_{cym} = \frac{cQ}{l_{\phi}} + \frac{d(1-Q)}{l_{\phi}} + \frac{c_{\mu}K}{l_{\phi}} \to \min, \qquad (4.26)
$$

где с - стоимость аварийного ремонта; d -стоимость профилактической операции;  $c_{\pi}$  -стоимость диагностической проверки;  $K$  -среднее число диагностических проверок объекта до восстановления; О -суммарная вероятность отказов; l<sub>ф</sub>-фактический средний ресурс.

Суммарная вероятность отказов определяется по формуле:

$$
Q = \sum_{i=1}^{n} \int_{l^{i-1}}^{l l_{\pi}} \varphi(l) \, dl \,, \tag{4.27}
$$

где *і* - порядковый номер (цикл) диагностирования; *n* - последний межконтрольный период, в котором могут быть отказы;  $\varphi(1)$  - плотность распределения ресурса по параметру S.

Величина  $l^{i-1} = \frac{S_n}{S_n}(i-1)l_{\pi}$ , где  $S_n$ и  $S_{\pi}$  соответственно предельная

и допустимая величина диагностического параметра. При этом

$$
n=\frac{1}{1-(S_{\mathcal{A}}/S_{n})}.
$$

Фактический средний ресурс определяется выражением:

$$
l_{\phi} = \sum_{i=1}^{n} \int_{l^{i-1}}^{l} l \phi(l) dl + \sum_{i=1}^{n} i l_{\mathcal{A}} \int_{l^{i}_{\mathcal{A}}}^{l^{i}} \phi(l) dl.
$$
 (4.28)

Таким образом, организовав расчет по уравнениям (4.27) и (4.28) и перебирая в достаточно широком диапазоне значение  $l_{\pi}$ , можно определить ее оптимальную величину.

Результаты расчета заносятся в таблицу 4.7. Затем результаты расчета представляются в виде графика, отражающего зависимости:

$$
C_{TO} = \varphi_1(l_{TO}), \ C_{\hat{O}D} = \varphi_2(l_{\hat{O}\hat{I}}), \ C_{\hat{A}} = \varphi_3(l_{\hat{O}\hat{I}}) \ C_{\Sigma} = \varphi_4(l_{\hat{O}\hat{I}}).
$$

Таблица 4.7 - Определение оптимальной периодичности ТО экономико - вероятностным методом

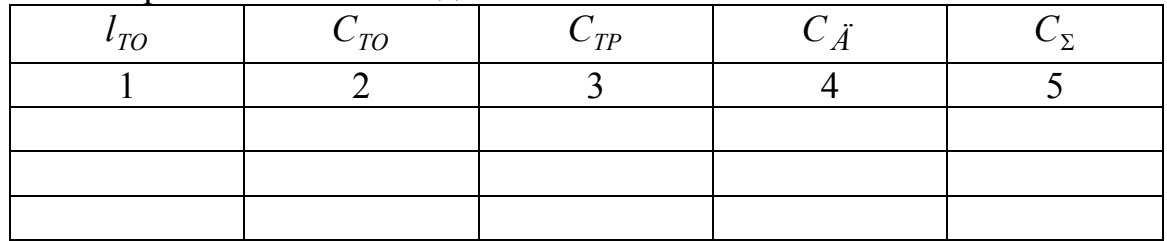

В случае невозможности использования ЭВМ для проведения расчетов оптимальная периодичность диагностирования может быть определена по следующей методике.

Для определения оптимальных значений  $S_{\pi}$  и  $l_{\pi}$  разработана номограмма (рисунок П1), полученная путем моделирования на ЭВМ суммарных удельных затрат в широком диапазоне значений исходных показателей /7/. Для примера определим оптимальный допустимый норматив и периодичность диагностирования углов схождения передних колес автомобиля.

Исходные данные: стоимость ремонта в случае отказа с=6,6; стоимость предупредительного ремонта d=3,1; стоимость диагностирования  $c_{\mu}$ =0,5; начальное значение параметра  $S_i$  =40; предельное значение  $S_i$  =10; средний пробег до достижения параметром предельной величины  $\bar{l} = 5$ тыс.км; коэффициент вариации ресурса v=0.5.

Чтобы воспользоваться номограммой, исходные данные нормируют:  $K^{0}=c/d=2,1; B^{0}=c_{\text{A}}/d=0,16.$ 

 $\sum$  судательно величине В<sup>0</sup> проведем из точки А шкалы В<sup>0</sup> (нижняя часть номограммы) горизонталь до пересечения с кривой коэффициента вариации 0,5 для значения к=2 (точки Б). Проведя из точки Б вертикаль до пересечения со шкалой  $l^o$ , получим (точка C)  $l^o = 2,1$ . Отсюда оптимальная периодичность:

$$
l_{\ddot{A}}^{\ddot{i}\dot{i}\dot{o}} = l/l^{\circ} = 5/2, l = 2, 4
$$
 *ThIC.KM.*

#### 4.8 Сравнение надежности систем при различных видах структурного резервирования

Требуется рассчитать вероятность и среднее время безотказной работы каждой системы и определить более надежную систему. Для расчетов использовать метод статистического моделирования на ЭВМ с последующей обработкой результатов эксперимента. Последовательность выполнения работы следующая:

1 Разработать алгоритм разыгрывания случайных величин  $X$  в зависимости от закона распределения и размерностей системы *m и n*. При этом используется генератор случайных чисел, равномерно распределенных на промежутке [0; 1], содержащийся в математических пакетах, например в Microsoft Excel или Stat Graphics. Объем выборки принять равным 100, 500, 1000.

2Определить время безотказной работы системы  $X_{cX}$  в зависимости отвремени безотказной работы  $X$  элементов на основе первой схемы расчета надежности.

3 Определить время безотказной работы системы  $X_{c2}$  в зависимости от времени безотказной работы  $X<sub>y</sub>$  элементов на основе второй схемы расчета надежности.

4 Статистическая обработка полученных результатов. Для этого необ-ХОДИМО:

- для случайных величин  $X_{c1}$  и  $X_{c2}$  рассчитать основные статистические характеристики: выборочное среднее, выборочную дисперсию, выборочное среднее квадратическое отклонение, наименьшее и наибольшее значения, размах выборки;

- данные для случайных величин  $X_{c1}$  и  $X_{c2}$  разбить на 10 групп и сформировать статистический ряд, содержащий границы и середины частичных интервалов, соответствующие частоты; вычислить относительные, накопленные и накопленные относительные частоты;

- для величин  $X_{C1}$  и  $X_{C2}$  построить полигон и кумуляту частот, а также гистограмму по плотностям относительных частот;

- определить вероятность безотказной работы каждой схемы (таблично и графически):

- определить среднее время безотказной работы каждой схемы.

5 Выбрать из двух заданных систем более надежную. Определить, во сколько раз одна схема надежнее другой по критериям вероятности и среднему времени безотказной работы. Найти интервалы времени, где выигрыш в надежности самый высокий (самый низкий).

#### 4.8.1 Методика сравнения надежности систем последовательнопараллельной структуры

Основными видами структурного резервирования являются: общее и раздельное при постоянно включенном резерве и по способу замещения. Структурные схемы этих видов резервирования приведены на рисунках 4.1 - 4.4. На рисунках приняты следующие обозначения:  $n -$  число элементов нерезервированной системы, т - число резервных систем.

Пусть  $X_{ii}$  случайное время до отказа элемента, стоящего в *i*-м ряду и *j*-й колонке, т. е. элемента с номером  $(i, j)$ ,  $X_c$  — случайное время до отказа системы.

Схема общего резервирования с постоянно включенным резервом приведена на рисунке 4.1. Время до отказа системы равно:

$$
X_c = \max_{i=0,1,2,...,m} \min_{j=1,2,...,n} X_{ij}.
$$
 (4.29)

Схема общего резервирования замещением приведена на рисунке 4.2. Время до отказа системы равно:

$$
X_c = \sum_{i=0}^{m} \min_{j=1,2,...,n} X_{ij}.
$$
 (4.30)

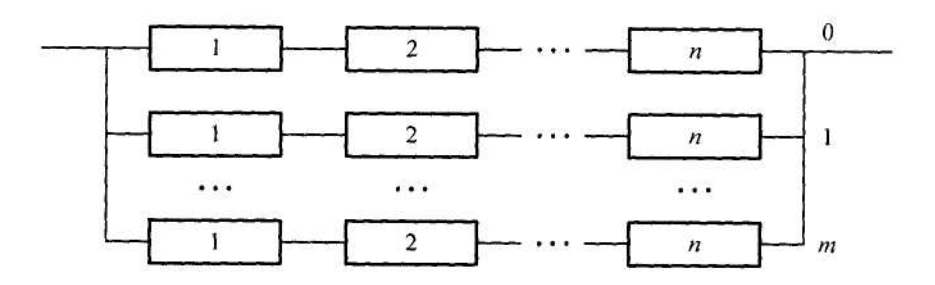

Рисунок 4.1 – Схема 1. Общее резервирование с постоянно включенным резервом

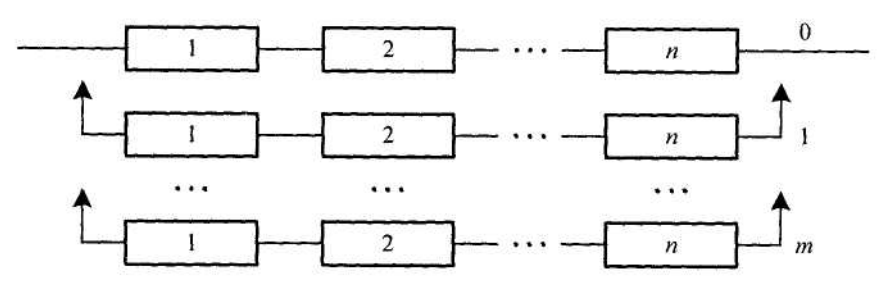

Рисунок 4.2 – Схема 2. Общее резервирование замещением

Схема раздельного резервирования с постоянно включенным резервом приведена на рисунке 4.3. Время до отказа системы равно:

$$
X_c = \min_{j=1,2,\dots,n} \max_{i=0,1,2,\dots,m} X_{ij} \,. \tag{4.31}
$$

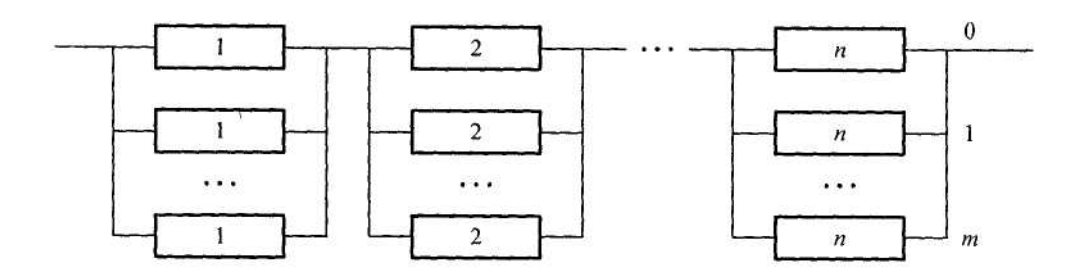

Рисунок 4.3 – Схема 3. Раздельное резервирование с постоянно включенным резервом

Схема раздельного резервирования замещением приведена на рисунке 4.4. Время до отказа системы равно:

$$
X_c = min \sum_{j=1,2,...,n}^{m} X_{ij}.
$$
 (4.32)

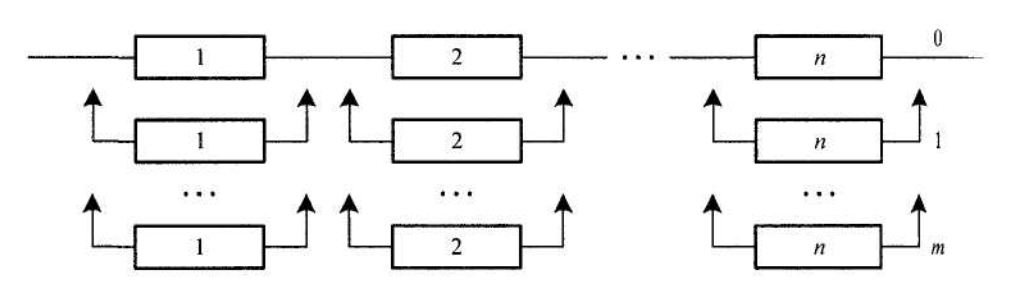

Рисунок 4.4 – Схема 4. Раздельное резервирование замещением

Каждая из рассмотренных схем резервирования имеет одинаковое количество элементов, по-разному соединенных между собой. Важной задачей при проектировании сложных технических систем является определение наиболее належной системы.

Целью данного раздела курсовой работы является сравнение различных видов резервирования по критерию вероятности безотказной работы  $P(t)$ . Для этого необходимо иметь способы вычисления  $P(t)$  систем на основе показателей надежности ее элементов.

Расчет вероятности безотказной работы систем последовательнопараллельной структуры с использованием аналитических методов требует привлечения программных средств, особенно при больших значениях ти п. Поэтому для проведения анализа надежности таких систем целесообразно применить метод статистического моделирования.

Идея метода статистического моделирования в данном случае состоит в следующем. Проводится серия из  $N$  независимых испытаний. Каждое испытание состоит в разыгрывании  $(m + 1)$  *n* случайных величин, соответствующих времени безотказной работы системы с заданным законом распределения.

Согласно допущению, все элементы системы имеют одинаковое распределение времени до отказа, поэтому в результате испытания будет получено (m +1) и реализаций одной и той же случайной величины. Формулы разыгрывания случайных величин с различными распределениями вероятностей приведены в таблице П11.

Рассчитываются значения времени работы до отказа заданных схем резервирования в соответствии с формулами  $(4.29) - (4.32)$ . В результате будет получено два значения  $X_{c1}$  и  $X_{c2}$ .

Повторяя подобные испытания N раз, будут получены две выборки объема N, из которых одна соответствует времени до отказа первой системы, а другая – времени до отказа второй системы. Эти совокупности чисел являются первичным материалом для последующей статистической обработки. Обозначим их  $\left\{ x_i^{(1)} \right\}_{i=1}^N$ ,  $\left\{ x_i^{(2)} \right\}_{i=1}^N$  соответственно.

Из этих совокупностей выберем максимальное значение  $T_{\kappa o \mu}$ . Промежуток [0;  $T_{\kappa o\kappa}$ ] разобьем на к равных частей:  $0 = t_0 < t_1 < ... < t_{k-1} < t_k = \overline{T}_{\kappa o\kappa}$ . Значение к можно принять равным 50.

Обозначим через  $w_i^{(1)}$ количество элементов выборки  $\left\{ x_i^{(1)} \right\}_{i=1}^k$   $\overline{N}$ , меньших  $t_i$ , а через  $w_i^{(2)}$  – число элементов выборки  $\left\{ x_i^{(2)} \right\}_{i = \overline{1}, \overline{N}}$ , меньших  $t_i$ , *i*=1,2, ..., *k*.

Эмпирическая вероятность безотказной работы системы может быть вычислена по формулам:

- для первой системы:

$$
P^{(1)}(t_i) = 1 - \frac{w_i^{(1)}}{N};
$$
\n(4.33)

- для второй системы:

$$
P^{(2)}(t_i) = 1 - \frac{w_i^{(2)}}{N}
$$
 (4.34)

Результаты расчетов целесообразно свести в таблицу 4.8.

Таблица 4.8 - Значения вероятностей безотказной работы двух систем

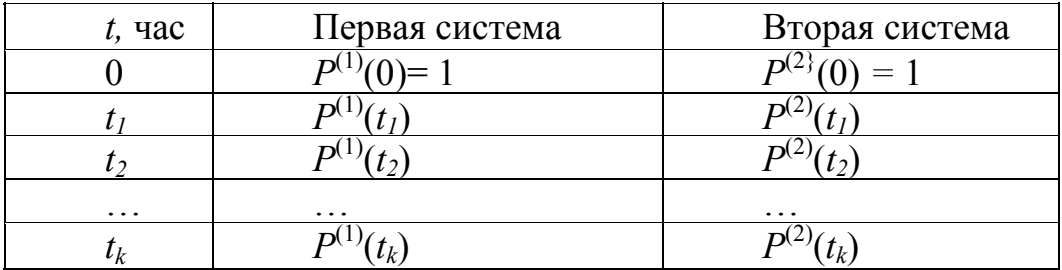

Полученная таблица позволяет построить графики вероятностей безотказной работы систем, сравнить их по надежности и определить величину выигрыша более надежной системы по отношению к менее надежной. Если, например, первая система оказалась более надежной, то выигрыш составит величину:

$$
G(t) = \frac{P^{(1)}(t)}{P^{(2)}(t)}.
$$
\n(4.35)

Среднее время безотказной работы каждой системы можно определить приближенно с помощью формулы Симпсона:

$$
T_1 = \int_{0}^{\infty} P(t)dt = \int_{0}^{U_{\text{eff}}} P(t)dt = \frac{h}{3}(P(0) + P(\hat{O}_{\hat{\theta}\hat{t}\hat{t}})) + \sum (3 + (-1)^i)P(i \cdot h), \quad (4.36)
$$

где  $h = \frac{O_{\hat{e}ii}}{k}$  – шаг интегрирования;  $\kappa$  – число промежутков, определяю-

щее точность формулы.

Расчеты следует провести при различных объемах выборочной совокупности и оценить сходимость полученных показателей надежности к истинным значениям. Тогда будет получена количественная оценка метода статистического моделирования в расчетах надежности резервированных систем.

#### 4.8.2 Расчет вероятности безотказной работы системы последовательно-параллельной структуры

Рассмотрим схему общего резервирования по способу замещения (схема 2), изображенную на рисунке 4.2. Предположим, что нерезервированная система содержит  $n = 2$  элемента, а число резервных систем  $m = 1$ .

Общее количество элементов в системе равно  $(m + 1)$   $n = 4$ . Все элементы системы имеют время безотказной работы, подчиненное распределению Вейбулла с параметрами  $\alpha$  = 4 и  $\beta$  = 100 час. Требуется вычислить показатели надежности системы методом статистического моделирования. Объем выборки  $N = 200$  и  $N = 400$ .

Структурная схема в нашем случае будет иметь вид, показанный на рисунке 4.5. Случайные величины  $X_{01}$ ,  $X_{02}$ ,  $X_{11}$ ,  $X_{12}$  характеризуют время безотказной работы элементов системы.

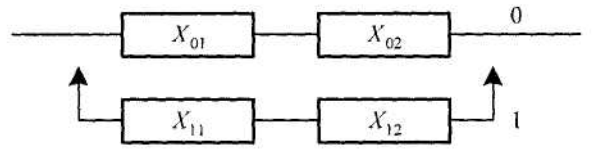

Рисунок 4.5 – Схема расчета надежности

Время безотказной работы всей системы, согласно (4.30), равно:  $X_c = min(X_{0l}, X_{02}) + min(X_{1l}, X_{12}).$  $(4.37)$ 

Получим значения случайных величин  $X_{01}$ ,  $X_{02}$ ,  $X_{11}$ ,  $X_{12}$  и  $X_c$  в Microsoft Excel.

В ячейки А1: Е1 поместим наименования указанных величин, в ячейки  $A2:D2 -$ одинаковые формулы для разыгрывания случайной величины с

распределением Вейбулла  $x = \beta(-\ln \xi)$ <sup> $\alpha$ </sup> Здесь  $\xi$  – равномерно распределенные случайные числа из интервала [0; 1], которые генерирует функция СЛЧИС():

 $A2 = 100 \cdot (-ln(CJ\Psi IIC)))$  (1/4),  $B2 = 100 \cdot (-ln(CJUHC)))$  (1/4),  $C2 = 100 \cdot (-\ln(CJUHIC))) (1/4),$ 

 $D2 = 100 \cdot (-ln(CJUHC)))$  (1/4).

Согласно (4.37), в ячейку Е2 поместим формулу:

 $E2 = MH(A2; B2) + MH(C2; D2)$ .

Скопируем содержимое ячеек А2: Е2 на блок ячеек А3: Е201. В результате получим таблицу 4.9.

|          | $1$ working $\cdots$<br>To philipopalities beloop their copon inhocally |          |           |           |           |  |  |  |  |
|----------|-------------------------------------------------------------------------|----------|-----------|-----------|-----------|--|--|--|--|
|          |                                                                         |          |           |           | Ε         |  |  |  |  |
|          | X <sub>01</sub>                                                         | X02      | X11       | X12       | $\rm X_c$ |  |  |  |  |
| 2        | 96,1                                                                    | 106,1    | 79,1      | 63,7      | 169,8     |  |  |  |  |
|          | 131,3                                                                   | 134,2    | 78,6      | 74,2      | 205,5     |  |  |  |  |
|          | 43,6                                                                    | 81,7     | 65,1      | 72,6      | 108,7     |  |  |  |  |
|          | 59,5                                                                    | 103,4    | 99,2      | 71,2      | 130,8     |  |  |  |  |
| 6        | 67,6                                                                    | 54,7     | 103,3     | 69,8      | 124,5     |  |  |  |  |
| $\cdots$ | .                                                                       | $\cdots$ | $\ddotsc$ | $\ddotsc$ | $\cdots$  |  |  |  |  |
| 201      | 57,2                                                                    | 75,2     | 77,9      | 31,4      | 88,6      |  |  |  |  |

Таблина 49 – Формирование выборочной совокупности

В колонке Е содержатся 200 значений выборочной совокупности, характеризующих время безотказной работы системы  $X_c$ .

Выберем в этом столбце наибольшее значение и округлим его в большую сторону, в результате получим  $T_{\kappa o \mu} = 250$  час.

Разобьем промежуток [0; 250] на  $\kappa = 50$  равных частей. Полученные точки деления поместим в колонку F, как показано в таблице 4.10. В ячейках колонки G содержатся частоты выборочных значений. Чтобы их получить, надо выполнить следующее:

- выделить блок ячеек  $G2: G52$ ;

- вызвать функцию частота;

- указать в качестве аргументов массив выборочных значений  $E2$ : Е201 и массив точек деления F2: F52;

- нажать одновременно клавиши <Ctrl>+<Shift>+<Enter>. Тогда в строке формул появится выражение:

 $=$  ЧАСТОТА (E2:E2 01; F2:F52)},

а в ячейках колонки  $G$  – соответствующие частоты.

В колонке **Н** располагаются накопленные частоты *wi* которые вычисляются по формулам:

 $H2 = G2$ ,

 $H3 = H2 + G3$ .

Последняя формула копируется на блок **Н4 : Н52**.

В колонке **I** рассчитываются значения вероятности безотказной работы по формуле (2.8):

 $I2 = 1 - H2/200$ ,

которая копируется на блок ячеек **I3 :I52**.

В результате будут заполнены колонки **F, G, Н, I** (таблица 4.10).

Таблица 4.10 **–** Образование эмпирической вероятности безотказной работы F G н I J К  $\sim$  10  $\pm$ 

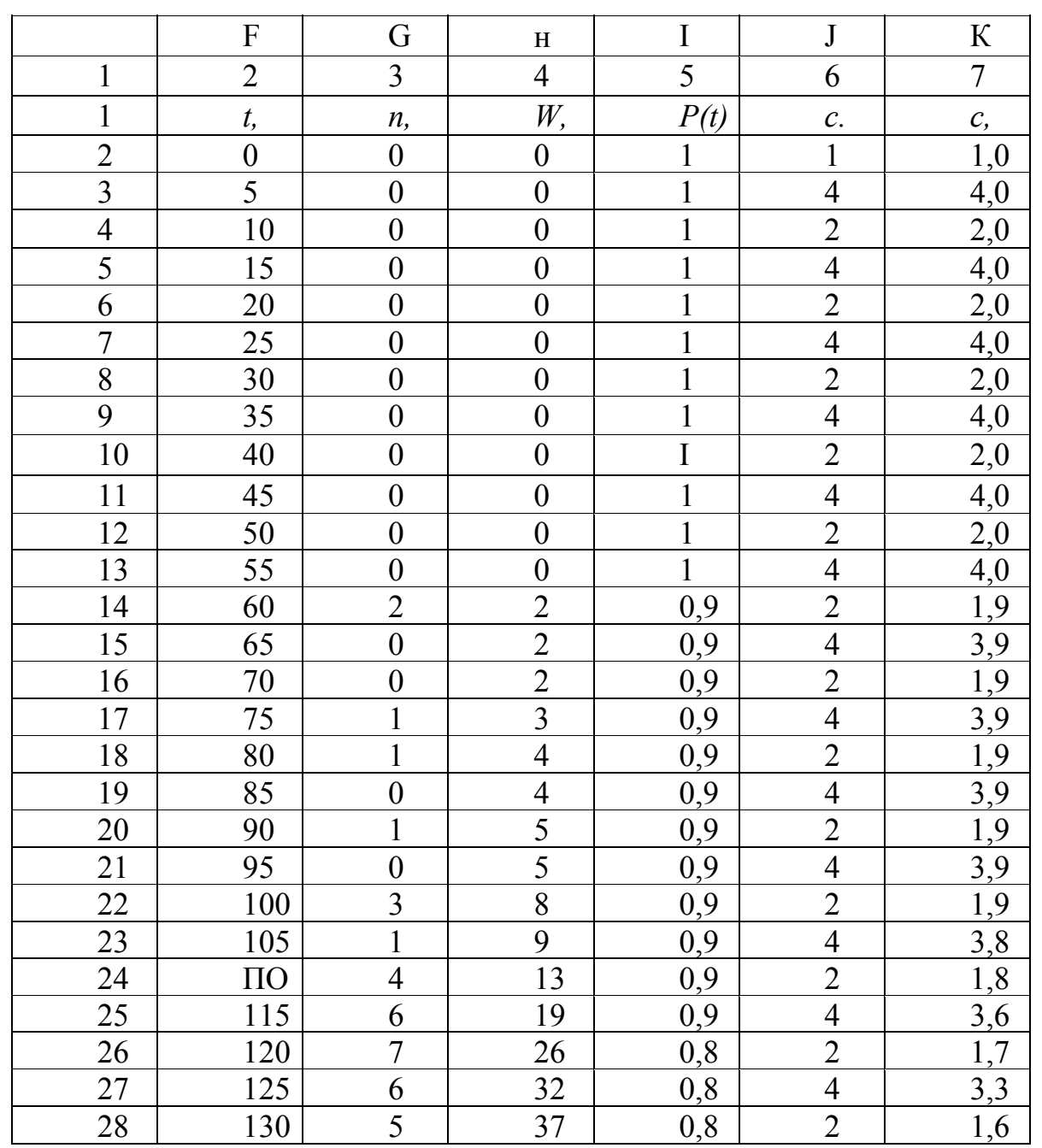

|     | $\overline{2}$ | $\overline{3}$   | $\overline{4}$ | 5                | 6              | $\overline{7}$   |
|-----|----------------|------------------|----------------|------------------|----------------|------------------|
| 29  | 135            | 10               | 47             | 0,7              | $\overline{4}$ | 3,0              |
| 30  | 140            | 11               | 58             | 0,7              | $\overline{2}$ | 1,4              |
| 31  | 145            | 9                | 67             | 0,6              | $\overline{4}$ | 2,6              |
| 32  | 150            | 14               | 81             | 0,5              | $\overline{2}$ | 1,1              |
| 33  | 155            | 12               | 93             | 0,5              | $\overline{4}$ | 2,1              |
| 34  | 160            | 14               | 107            | 0,4              | $\frac{2}{4}$  | 0,9              |
| 35  | 165            | 15               | 122            | 0,3              |                | 1,5              |
| 336 | 170            | 10               | 132            | 0,3              | $\overline{2}$ | 0,6              |
| 37  | 175            | 16               | 148            | 0,2              | $\overline{4}$ | 1,0              |
| 38  | 180            | 9                | 157            | 0,2              | $\overline{2}$ | 0,4              |
| 39  | 185            | 9                | 166            | 0,1              | $\overline{4}$ | 0,6              |
| 40  | 190            | 6                | 172            | 0,1              | $\overline{2}$ | $\frac{1}{0,2}$  |
| 41  | 195            | 6                | 178            | 0,1              | $\overline{4}$ | 0,4              |
| 42  | 200            |                  | 183            | 0,0              |                | 0,1              |
| 43  | 205            | $rac{5}{2}$      | 185            | 0,0              | $\frac{2}{4}$  | $\overline{0,3}$ |
| 44  | 210            | $\overline{4}$   | 189            | '0,0             | $\overline{c}$ | 0,1              |
| 45  | 215            | $\overline{4}$   | 193            | 0,0              | $\overline{4}$ | 0,1              |
| 46  | 220            | $\overline{2}$   | 195            | 0,0              | $\overline{2}$ | 0,0              |
| 47  | 225            | $\overline{3}$   | 198            | 0,0              | $\overline{4}$ | 0,0              |
| 48  | 230            | $\overline{2}$   | 200            | $\boldsymbol{0}$ | $\overline{2}$ | 0,0              |
| 49  | 235            | $\overline{0}$   | 200            | $\boldsymbol{0}$ | $\overline{4}$ | 0,0              |
| 50  | 240            | $\boldsymbol{0}$ | 200            | $\boldsymbol{0}$ | $\overline{2}$ | 0,0              |
| 51  | 245            | $\boldsymbol{0}$ | 200            | $\boldsymbol{0}$ |                | 0,0              |
| 52  | 250            | $\overline{0}$   | 200            | $\overline{0}$   | $\frac{4}{1}$  | 0,0              |
| 53  | Cy             | 200              |                |                  |                | 93,              |

Окончание таблицы 4.10

По таблице 4.10 (колонки **F** и **I**) строится график вероятности безотказной работы системы, изображенный на рисунке 4.6.

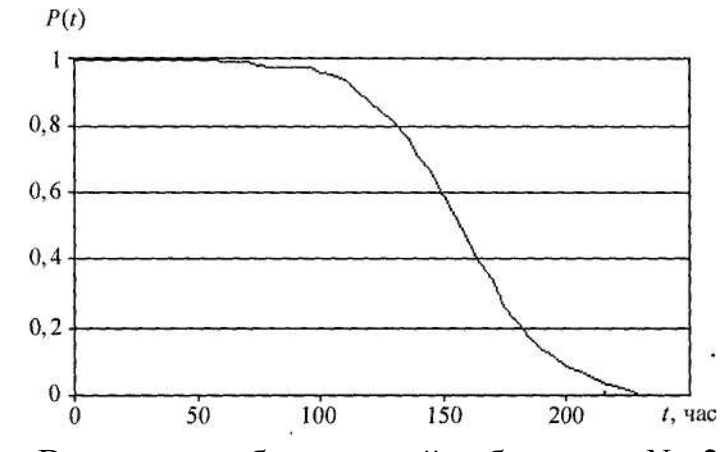

Рисунок 4.6 – Вероятность безотказной работы при *N=* 200

Табличные значения и график являются приближенными, зависящими от объема выборки *N* = 200. Для их уточнения увеличим *N* до 400 и по-

вторим описанные действия. В результате получим график  $P(t)$ , представленный на рисунке 4.7.

Сопоставляя эти графики, убеждаемся в том, что они практически совпадают. Это значит, что метод статистического моделирования дает вполне приемлемые оценки вероятности безотказной работы системы. Отметим, что даже при  $m = 1$  применение аналитических формул для вычисления вероятности безотказной работы системы с резервом замещения значительно более сложная задача.

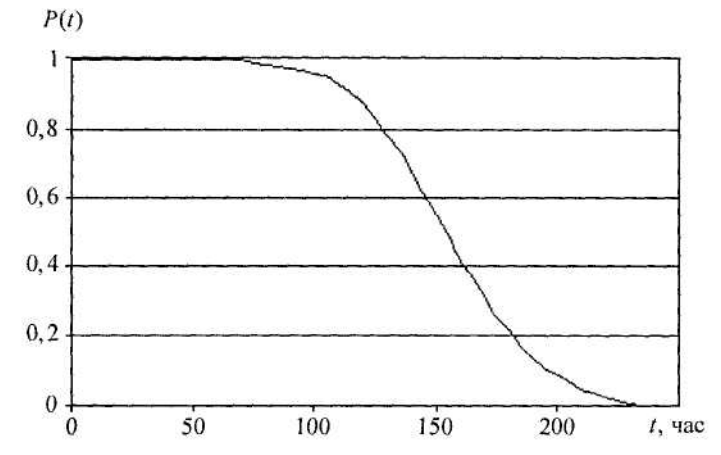

Рисунок 4.7- Вероятность безо) казной работы при  $N = 400$ 

Определим среднее время безотказной работы системы, используя формулу Симпсона (2.11). В колонку **J** (таблица 4.10) запишем коэффициенты формулы Симпсона, в колонку  $K$  – произведения коэффициентов на соответствующие значения функции P(t):

 $K2 = I2 \cdot J2$ которые скопируем на блок ячеек КЗ: К52. В ячейке К53 вычисляется сумма:

#### $K53 = CYMM(K2:K52)$

равная 93,870. Тогда время безотказной работы будет равно:

$$
T_1 = \frac{h}{3} \cdot 93,870 = \frac{5}{3} \cdot 93,870 = 156,45 \text{ vac.}
$$

1 Васильев В.И., Рыбин Н.Н., Сафронов И.А. Методические указания к выполнению курсовой работы по "Технической эксплуатации автомобилей".-Курган: КМИ, 1991. – 26с.

2 Вентцель Е.С.Теория вероятностей и ее инженерные приложения: Учеб. пособие для втузов / Е.С. Вентцель, Л.А. Овчаров. – М.: Издательский центр "Академия", 2003. – 464 с.

3 Керимов Ф.Ю. Методические указания по лабораторному практикуму курса "Теоретические основы сбора и обработки информации о надежности машин". –М.: МАДИ, 1980. –121с.

4 Кузнецов Е.С. Управление технической эксплуатацией автомобилей. –М.: Транспорт,1990. –272с.

5 Мирошников Л.В. и др. Диагностирование технического состояния автомобилей на автотранспортных предприятиях. – М.: Транспорт, 1977. – 263с.

6 Михайловский Е.В., Серебряков К.Б., Тур Е.Я. Устройство автомобиля: Учебник для техникумов. –М.: Машиностроение, 1981. –342с.

7 Михлин В.М. Прогнозирование технического состояния машин. – М.: Колос, 1976. –288с.

8 Половко А.М.,Гуров С.В. Основы теории надежности. – СПб.: БХВ-Петербург, 2006. – 704 с.

9 Половко А.М.,Гуров С.В. Основы теории надежности. Практикум. – СПб.: БХВ-Петербург, 2006. – 560 с.

10 Росин М.Ф., Булыгин В.С. Статистическая динамика и теория эффективности систем управления. –М.: Машиностроение, 1981.-312с.

11 Ротенберг Р.В. Основы надежности системы водитель – автомобиль - дорога – среда. –М.: Машиностроение,1986.-216с.

#### Приложения Приложение А

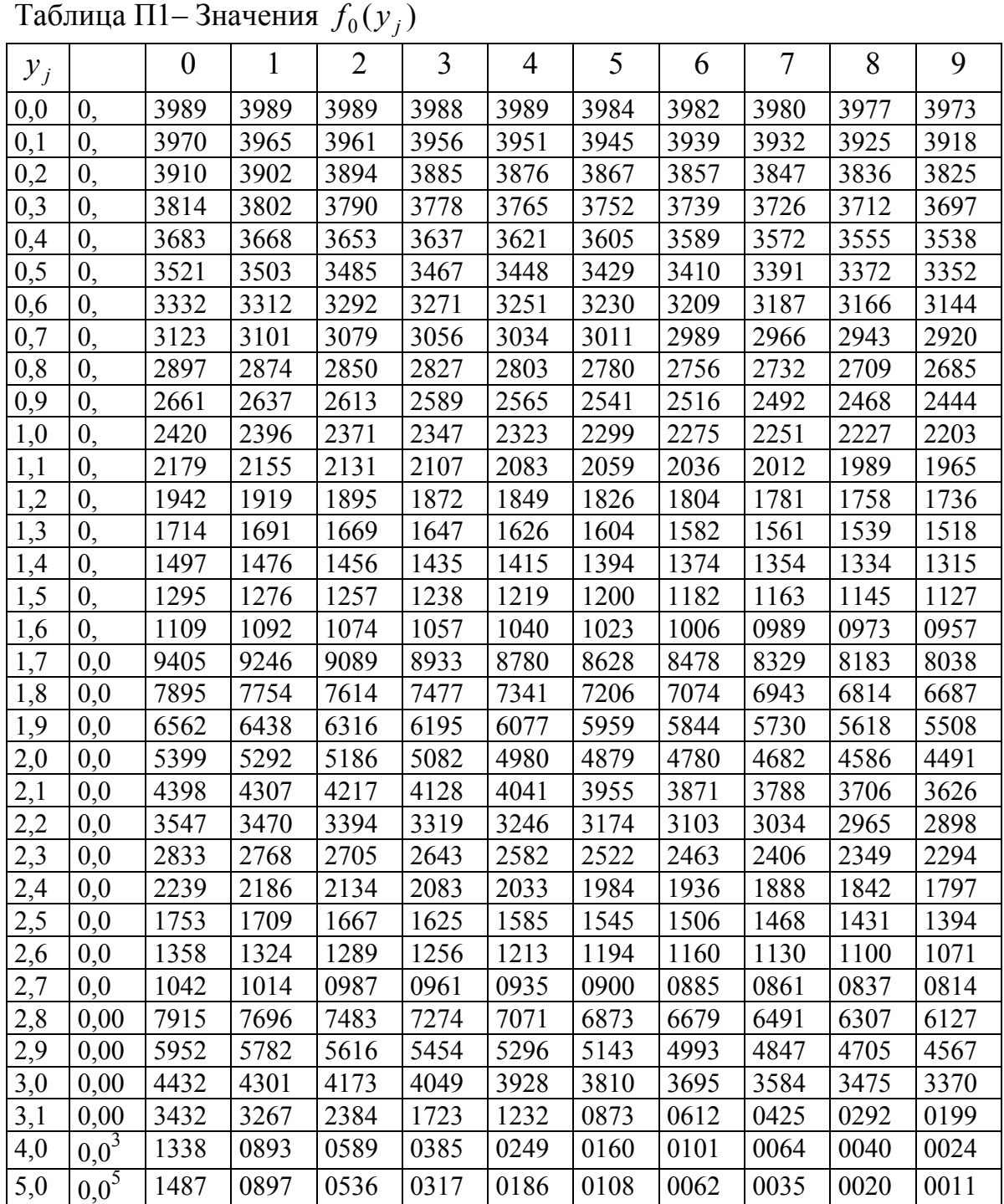

| <b>Y</b> <sub>i</sub> |                | $\boldsymbol{0}$ | $\mathbf{1}$ | $\overline{2}$ | 3    | 4    | 5    | 6    | $\overline{7}$ | 8    | 9    |
|-----------------------|----------------|------------------|--------------|----------------|------|------|------|------|----------------|------|------|
| 0,0                   | 0,             | 0000             | 0080         | 0159           | 0239 | 0319 | 0399 | 0478 | 0558           | 0638 | 0717 |
| 0,1                   | 0,             | 0797             | 0876         | 0955           | 1034 | 1113 | 1192 | 1271 | 1350           | 1428 | 1507 |
| 0,2                   | 0,             | 1585             | 1663         | 1741           | 1819 | 1897 | 1974 | 2051 | 2128           | 2205 | 2282 |
| 0,3                   | $\overline{0}$ | 2358             | 2434         | 2510           | 2586 | 2661 | 2737 | 2812 | 2886           | 2960 | 3035 |
| 0,4                   | $\overline{0}$ | 3108             | 3192         | 3255           | 3328 | 3401 | 3473 | 3545 | 3616           | 3688 | 3759 |
| 0,5                   | 0,             | 3829             | 3900         | 3969           | 4039 | 4108 | 4177 | 4245 | 4313           | 4381 | 4448 |
| 0,6                   | 0,             | 4515             | 4581         | 4646           | 4713 | 4778 | 4843 | 4908 | 4971           | 5035 | 5098 |
| 0,7                   | 0,             | 5161             | 5223         | 5385           | 5346 | 5407 | 5468 | 5527 | 5587           | 5646 | 5705 |
| 0,8                   | 0,             | 5763             | 5821         | 5878           | 5935 | 5991 | 6047 | 6102 | 6157           | 6211 | 6265 |
| 0,9                   | 0,             | 6319             | 6372         | 6424           | 6476 | 6528 | 6579 | 6629 | 6680           | 6729 | 6778 |
| 1,0                   | $\overline{0}$ | 6827             | 6875         | 6923           | 6970 | 7017 | 7063 | 7109 | 7154           | 7199 | 7243 |
| 1,1                   | $\overline{0}$ | 7287             | 7330         | 7373           | 7415 | 7457 | 7499 | 7539 | 7580           | 7620 | 7660 |
| 1,2                   | 0,             | 7699             | 7737         | 7775           | 7812 | 7850 | 7887 | 7923 | 7959           | 7994 | 8030 |
| 1,3                   | 0,             | 8064             | 8098         | 8132           | 8165 | 8197 | 8230 | 8262 | 8293           | 8324 | 8355 |
| 1,4                   | 0,             | 8385             | 8415         | 8444           | 8473 | 8501 | 8529 | 8557 | 8584           | 8611 | 8638 |
| 1,5                   | 0,             | 8664             | 8689         | 8715           | 8740 | 8764 | 8789 | 8812 | 8836           | 8859 | 8882 |
| 1,6                   | $\overline{0}$ | 8904             | 8926         | 8948           | 8969 | 8990 | 9011 | 9031 | 9051           | 9070 | 9090 |
| 1,7                   | 0,9            | 1087             | 1273         | 1457           | 1637 | 1714 | 1988 | 2159 | 2327           | 2492 | 2655 |
| 1,8                   | 0,9            | 2814             | 2970         | 3124           | 3275 | 3423 | 3569 | 3711 | 3852           | 3989 | 4224 |
| 1,9                   | 0,9            | 4257             | 4387         | 4514           | 4639 | 4762 | 4882 | 5000 | 5116           | 5230 | 5341 |
| 2,0                   | 0,9            | 5450             | 5557         | 5662           | 5764 | 5865 | 5964 | 6060 | 6155           | 6247 | 6338 |
| 2,1                   | 0,9            | 6427             | 6514         | 6599           | 6683 | 6765 | 6844 | 6926 | 6999           | 7074 | 7148 |
| 2,2                   | 0,9            | 7219             | 7289         | 7358           | 7425 | 7491 | 7555 | 7619 | 7679           | 7739 | 7798 |
| 2,3                   | 0,9            | 7855             | 7911         | 7965           | 8019 | 8072 | 8123 | 8172 | 8221           | 8260 | 8315 |
| 2,4                   | 0,9            | 8360             | 8405         | 8448           | 8490 | 8531 | 8571 | 8611 | 8649           | 8686 | 8723 |
| 2,5                   | 0,9            | 8758             | 8793         | 8826           | 8859 | 8891 | 8923 | 8953 | 8983           | 9012 | 9040 |
| 2,6                   | 0,9            | 9068             | 9095         | 9121           | 9146 | 9171 | 9195 | 9219 | 9241           | 9263 | 9285 |
| 2,7                   | 0,9            | 9307             | 9327         | 9347           | 9367 | 9386 | 9404 | 9422 | 9439           | 9456 | 9473 |
| 2,8                   | 0,9            | 9489             | 9505         | 9520           | 9535 | 9549 | 9563 | 9576 | 9590           | 9602 | 9615 |
| 2,9                   | 0,9            | 9627             | 9639         | 9647           | 9655 | 9663 | 9671 | 9679 | 9686           | 9693 | 9700 |
| 3,0                   | 0,9            | 9730             | 9739         | 9747           | 9755 | 9763 | 9771 | 9779 | 9786           | 9793 | 9800 |
| 3,1                   | 0,9            | 9806             | 9813         | 9819           | 9825 | 9831 | 9837 | 9842 | 9846           | 9853 | 9858 |
| 3,2                   | 0,9            | 9863             | 9867         | 9872           | 9876 | 9880 | 9885 | 9889 | 9892           | 9896 | 9900 |
| 3,3                   | 0,9            | 9903             | 9907         | 9910           | 9912 | 9914 | 9919 | 9922 | 9925           | 9928 | 9930 |
| 3,4                   | 0,9            | 9933             | 9935         | 9937           | 9940 | 9942 | 9944 | 9946 | 9948           | 9950 | 9952 |
| 3,5                   | 0,9            | 9953             | 9955         | 9957           | 9958 | 9960 | 9961 | 9963 | 9964           | 9966 | 9967 |
| 3,6                   | 0,9            | 9968             | 9969         | 9971           | 9972 | 9973 | 9974 | 9975 | 9976           | 9977 | 9978 |
| 3,7                   | 0,9            | 9978             | 9979         | 9980           | 9981 | 9982 | 9982 | 9983 | 9984           | 9984 | 9985 |
| 3,8                   | 0,9            | 9986             | 9986         | 9987           | 9987 | 9988 | 9988 | 9989 | 9989           | 9990 | 9990 |
| 3,9                   | 0,99           | 9904             | 9908         | 9911           | 9915 | 9919 | 9922 | 9925 | 9928           | 9931 | 9934 |
| 4,0                   | 0,99           | 9937             | 9939         | 9942           | 9944 | 9946 | 9949 | 9951 | 9953           | 9955 | 9957 |
| 4,1                   | 0,99           | 9959             | 9960         | 9962           | 9964 | 9965 | 9967 | 9968 | 9969           | 9971 | 9972 |
| 4,2                   | 0,99           | 9973             | 9974         | 9976           | 9977 | 9978 | 9979 | 9980 | 9980           | 9981 | 9982 |
| 4,3                   | 0,99           | 9983             | 9984         | 9984           | 9985 | 9986 | 9986 | 9987 | 9988           | 9988 | 9989 |

Таблица П2 – Значения функции  $\Phi(y_j)$ 

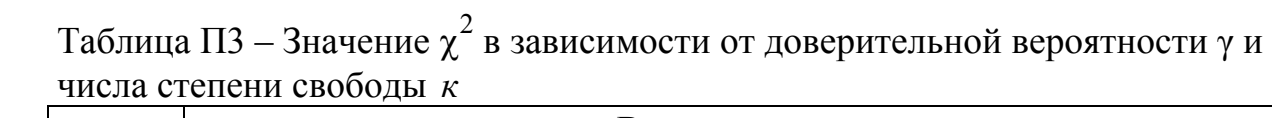

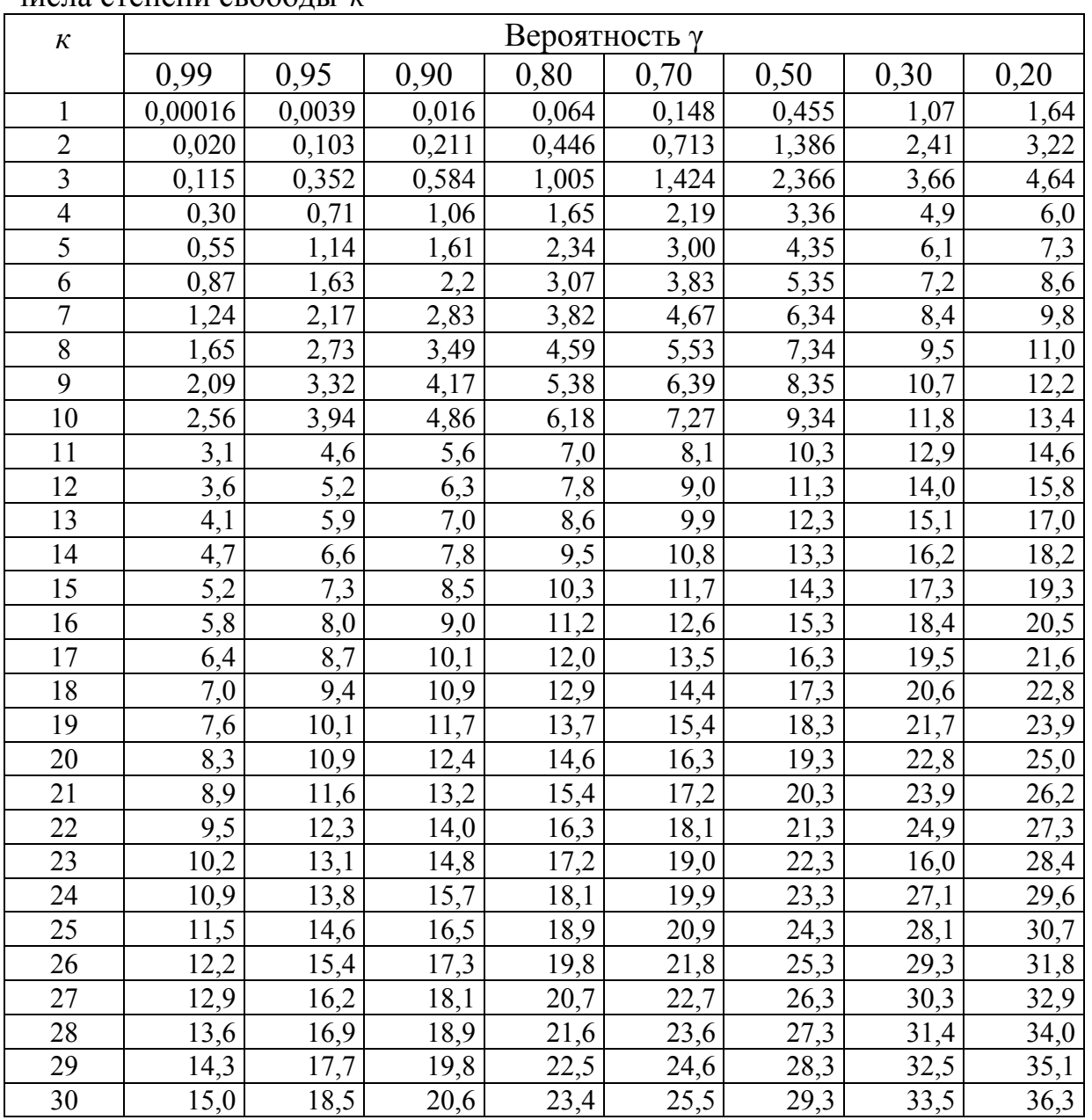

## Таблица П<br/>4 – Значения $\beta_1$

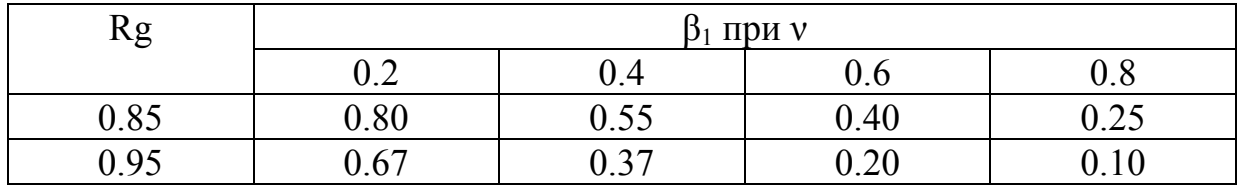

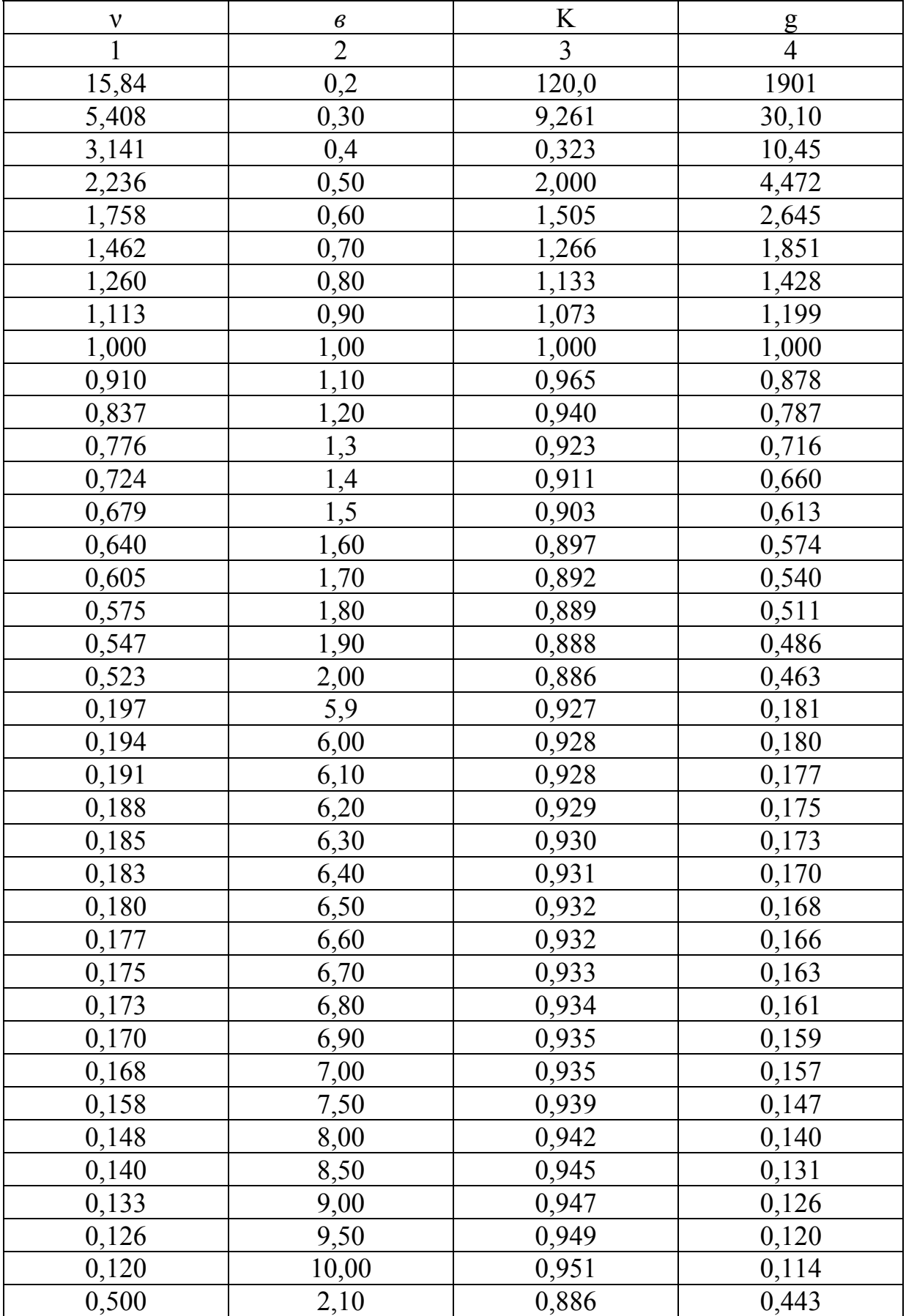

# Таблица П5 – Значения параметров закона Вейбулла

| $\mathbf{1}$ | $\overline{2}$ | $\overline{3}$ | $\overline{4}$ |
|--------------|----------------|----------------|----------------|
| 0,480        | 2,20           | 0,886          | 0,425          |
| 0,461        | 2,30           | 0,886          | 0,408          |
| 0,444        | 2,40           | 0,886          | 0,393          |
| 0,428        | 2,50           | 0,887          | 0,380          |
| 0,413        | 2,60           | 0,888          | 0,367          |
| 0,399        | 2,70           | 0,889          | 0,355          |
| 0,387        | 2,80           | 0,890          | 0,344          |
| 0,375        | 2,90           | 0,891          | 0,333          |
| 0,363        | 3,00           | 0,893          | 0,325          |
| 0,353        | 3,10           | 0,895          | 0,314          |
| 0,343        | 3,20           | 0,896          | 0,307          |
| 0,333        | 3,30           | 0,897          | 0,298          |
| 0,325        | 3,40           | 0,898          | 0,292          |
| 0,316        | 3,50           | 0,898          | 0,290          |
| 0,308        | 3,60           | 0,899          | 0,277          |
| 0,301        | 3,70           | 0,901          | 0,276          |
| 0,294        | 3,80           | 0,904          | 0,265          |
| 0,287        | 3,90           | 0,905          | 0,260          |
| 0,280        | 4,00           | 0,906          | 0,254          |
| 0,274        | 4,10           | 0,908          | 0,249          |
| 0,268        | 4,20           | 0,909          | 0,244          |
| 0,263        | 4,30           | 0,910          | 0,239          |
| 0,257        | 4,40           | 0,911          | 0,234          |
| 0,252        | 4,50           | 0,913          | 0,230          |
| 0,247        | 4,60           | 0,914          | 0,225          |
| 0,242        | 4,70           | 0,915          | 0,221          |
| 0,238        | 4,80           | 0,916          | 0,217          |
| 0,233        | 4,90           | 0,917          | 0,214          |
| 0,229        | 5,00           | 0,918          | 0,210          |
| 0,225        | 5,10           | 0,919          | 0,207          |
| 0,221        | 5,20           | 0,920          | 0,203          |
| 0,217        | 5,30           | 0,921          | 0,199          |
| 0,213        | 5,40           | 0,922          | 0,197          |
| 0,210        | 5,50           | 0,923          | 0,194          |
| 0,206        | 5,60           | 0,924          | 0,190          |
| 0,203        | 5,70           | 0,925          | 0,187          |
| 0,200        | 5,80           | 0,926          | 0,184          |

Продолжение таблицы П 5

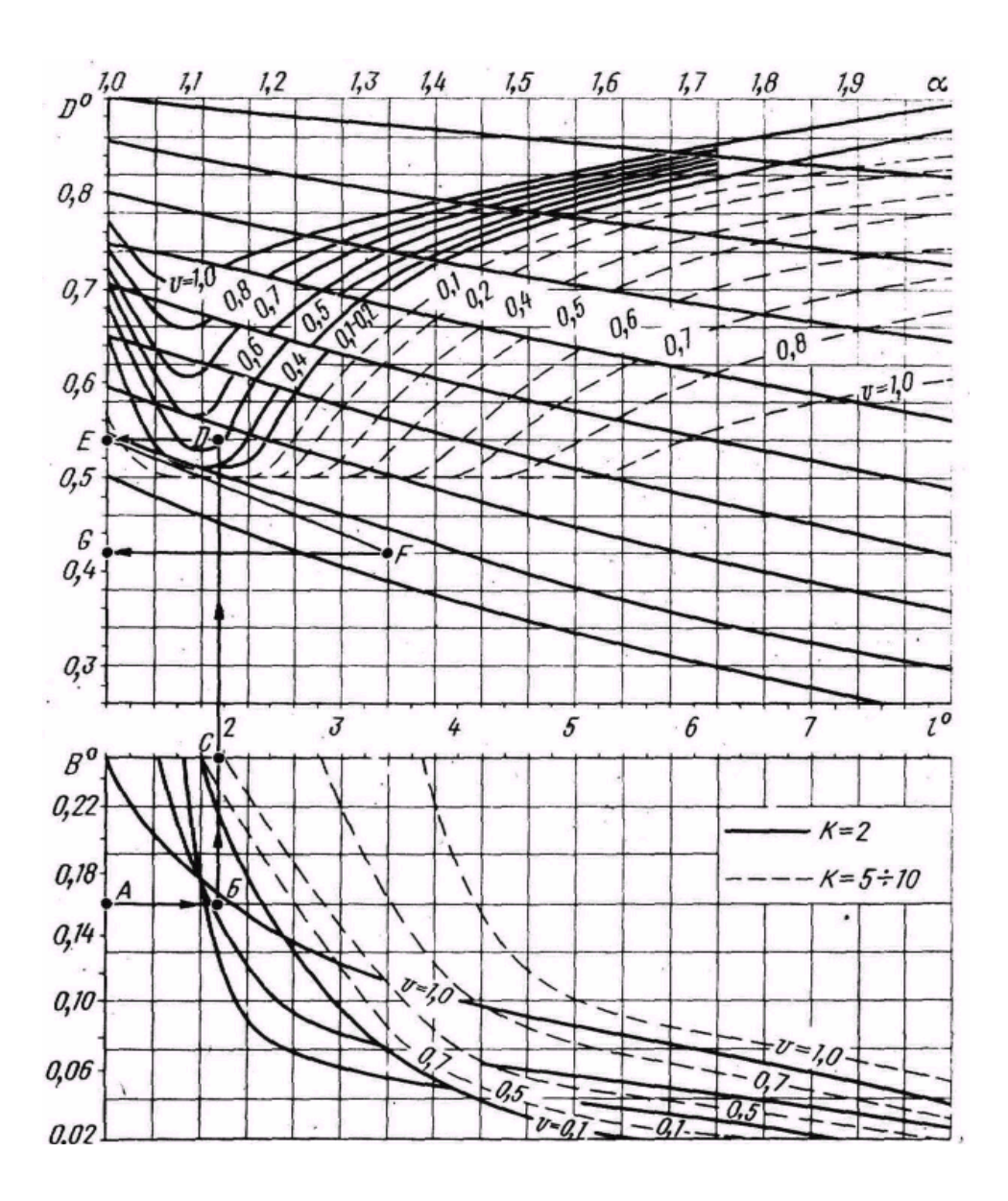

Рисунок П1- Номограмма для определения допускаемых отклонений диагностических параметров и межконтрольных пробегов

Статистическая обработка данных

Вычисление основных характеристик выборки

Основными числовыми характеристиками выборочной совокупности являются: выборочное среднее, выборочная дисперсия, выборочное среднее квадратическое (или стандартное) отклонение, наименьшее и наибольшее значения, размах выборки, асимметрия, эксцесс.

Для расчета указанных характеристик в Excel необходимо поставить курсор в ячейку, в которую будет записано значение характеристики, вызвать соответствующую функцию и в качестве ее аргумента указать блок ячеек со статистическими данными.

Для удобства следующих операций значения случайной величины Z (статистические данные) запишем в прямоугольный блок ячеек, например в ячейки  $Al:J10.$ 

Значения вычисляемых характеристик будем располагать в ячейках с G12 по G19, как показано в таблице П6.

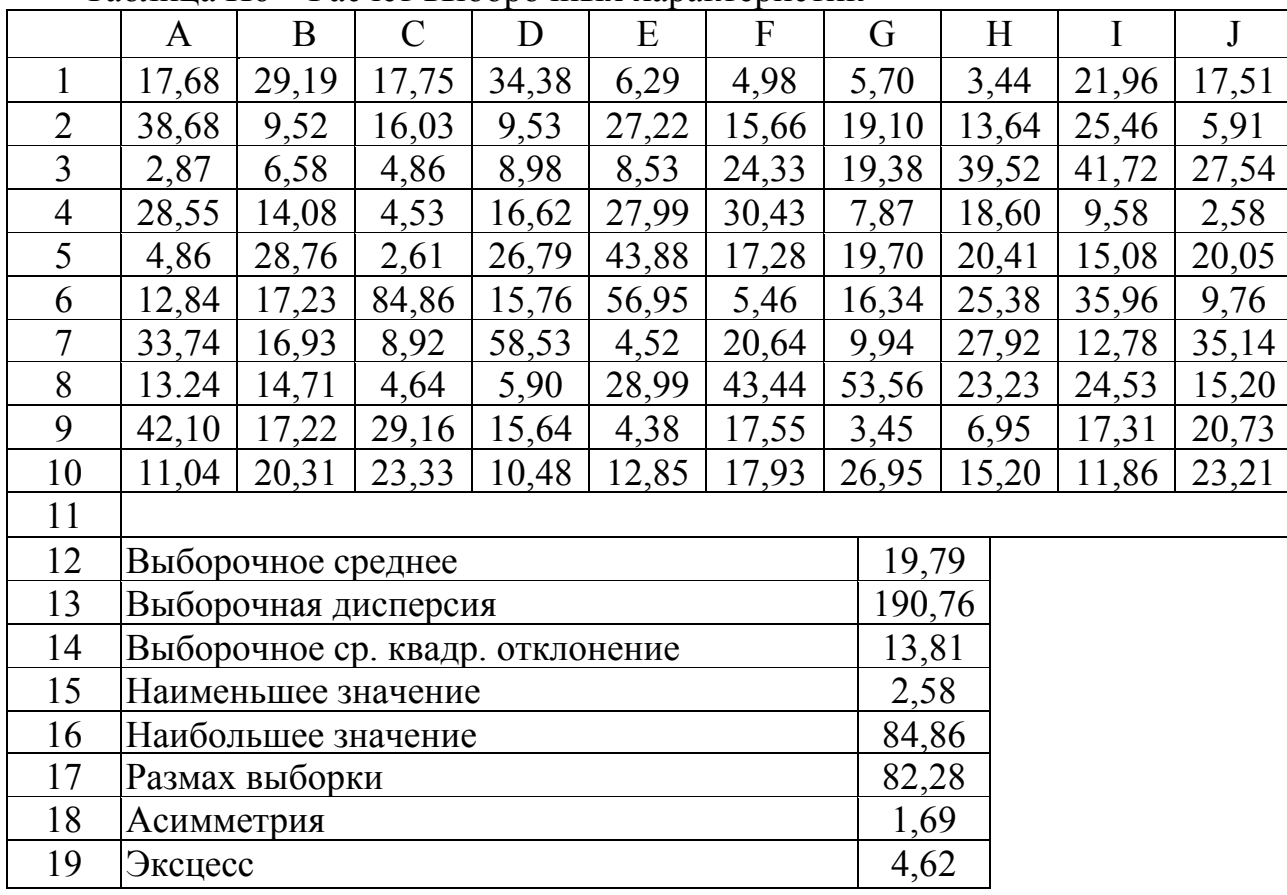

Таблица П6 - Расчет выборочных характеристик

Вычисление выборочных характеристик осуществляется по формулам:

- выборочное среднее:  $G12 = CP3HAV(A1 : J10)$ ;

- выборочная дисперсия:  $G13 = \mu VCTI (Al : J10);$ 

- выборочное среднее квадратическое отклонение:

G14 = CTAHДOTKJOH(Al: J10) ИЛИ G14 = КОРЕНЬ(G13);

- наименьшее значение:  $G15 = MHH(A1; J10)$ ;

- наибольшее значение:  $G16 = MAKC (Al: J10);$
- размах выборки:  $G17 = G16 G15$ ;
- асимметрия:  $G18 = CKOC (Al : J10);$
- $-$ эксцесс: G19 = ЭКСЦЕСС(Al : J10).

Формирование статистического ряда и графическое представление данных

Для наглядного представления статистических данных используется группировка. Числовая ось разбивается на интервалы, и для каждого интервала подсчитывается число элементов выборки, которые в него попали. Группировка данных производится в следующей последовательности:

- наименьшее значение округляется в меньшую сторону, а наибольшее — в большую сторону до "хороших" чисел  $x_{min}$  и  $x_{max}$ ;

- выбирается количество групп  $k$ , удовлетворяющее неравенству  $6 <$  $k < 20$ ; иногда оно определяется по формуле  $k = [5 \cdot \lg n]$ . Например, если объем выборки  $n=100$ , то  $\kappa = 10$ ;

- находится шаг по формуле  $h = \frac{R}{k}$ ,

где  $R = x_{max} - x_{min}$  — длина промежутка, в котором содержатся статистические данные;

- определяются границы частичных интервалов:

 $a_0 = x_{min}$ ,  $a_1 = a_0 + h$ ,  $a_2 = a_1 + h$ , ...  $a_k = a_{k-1} + h = x_{min}$ ; (II1) - в каждом интервале вычисляются средние значения  $\widetilde{x}_i = \frac{a_{i-1} + a_i}{2}$ ;

- для каждого интервала  $[a_{i-1}, a_i]$ ,  $i = 1, 2,..., k$  находятся:

а) частоты  $n_i$ , т. е. число выборочных значений, попавших в интервал;

б) относительные частоты  $\frac{n_i}{n}$ ; в) накопленные частоты  $w_i = n_1 + n_2 + ... + n_i$ ; г) накопленные относительные частоты  $\frac{W_i}{W_i}$ .

Для выборочной совокупности (таблица П6) результаты группировки в Excel представлены в таблице П7.

Сначала следует указать объем выборки, максимальное и минимальное значения, размах выборки, количество групп и шаг:

 $A23 = 100$ ,  $B23 = 100$ ,  $C23 = 0$ ,  $D23 = B23 - C23$ ,  $E23 = 10$ ,  $F23 = D23$  $E23$ 

В ячейках А25 : Н25 указываются заголовки будущей таблицы. В этой таблице колонки В и С можно заполнить в соответствии с формулами (П1) или заполнить две строки и скопировать их в последующие так, чтобы всего получилось *k =* 10 строк. Колонку D можно заполнить, используя формулу:

 $D26 = (B26 + C26)/2$ 

с последующим копированием в ячейки D27 : D35.

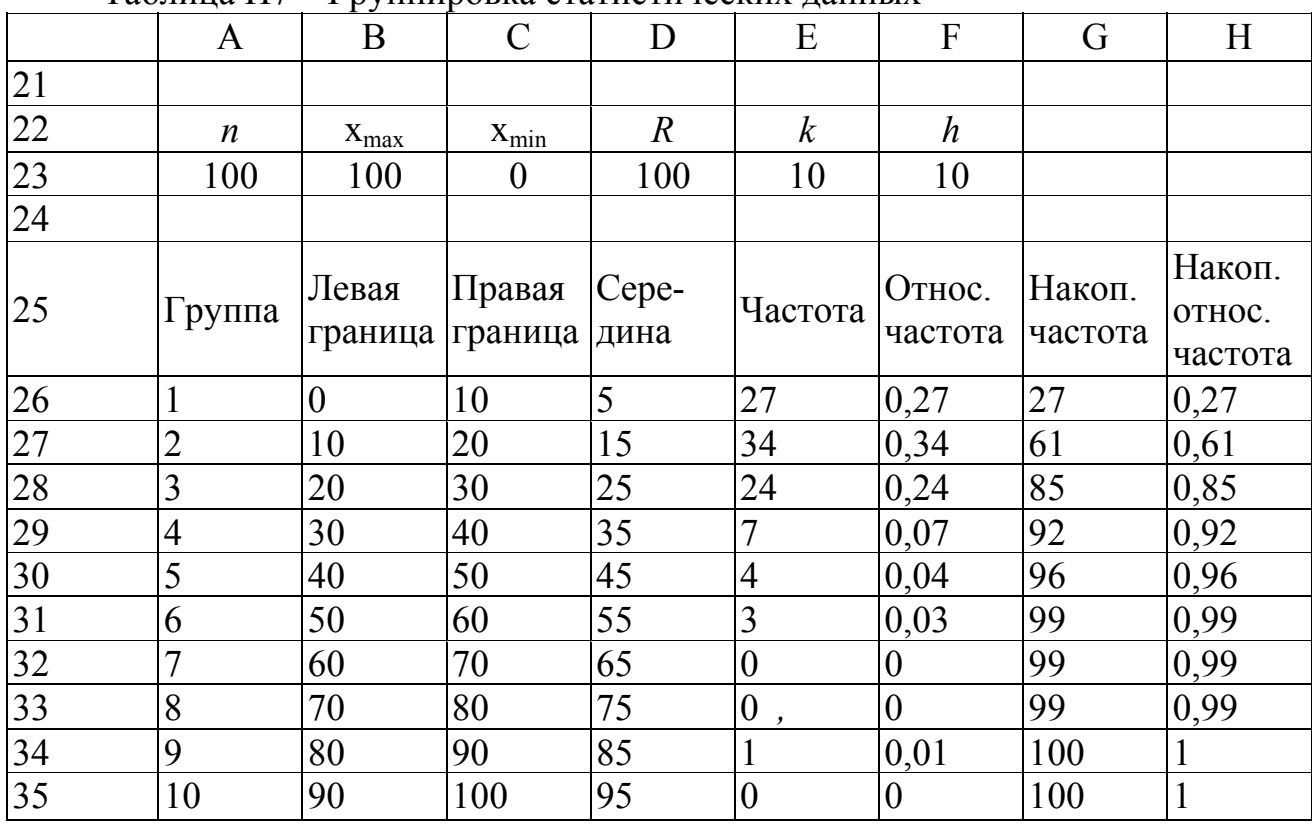

Таблица П7 – Группировка статистических данных

Для заполнения колонки Е следует выделить ячейки Е26 : Е35 и обратиться к функции ЧАСТОТА, указав массив статистических данных и массив правых границ интервалов:

 $\{=\text{VACTOTA}(A1:J10; C26:C35)\}.$ 

Одновременное нажатие клавиш <Ctrl>+<Shift>+<Enter> приведет к заполнению выделенных ячеек.

Заполнение колонки F производится по формуле:

 $F26 = E26 / $A$23$ 

с последующим копированием в ячейки F27 : F35.

Далее заполняются две ячейки колонки G по формулам:

 $G26 = E26$ ,  $G27 = G26 + E27$ 

с последующим копированием G27 в ячейки G28 : G35.

Колонка Н заполняется по формуле: Н26 = G26 / \$А\$23

с последующим копированием в ячейки Н27 : Н35.

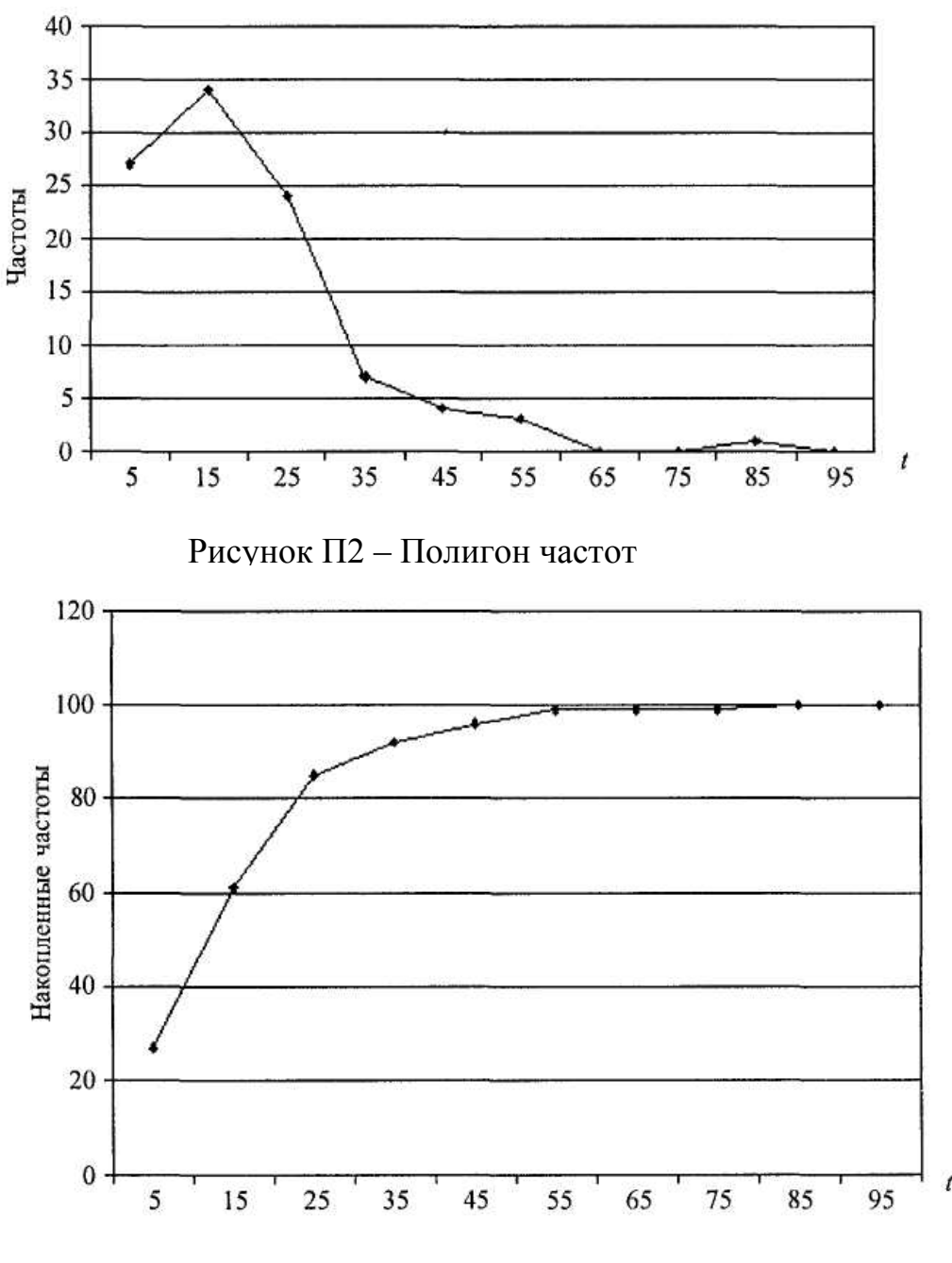

Рисунок П3 – Кумулята частот

Данные, собранные в таблице П4, нуждаются в наглядном представлении. Формами такого наглядного представления являются:

– полигоны частот – графическая зависимость частот (относительных частот) от середин интервалов (рисунок П2);

– кумуляты частот – графическая зависимость накопленных частот (накопленных относительных частот) от середин интервалов (рисунок П3).

Подбор подходящего закона распределения вероятностей

При достаточно большом объеме выборки статистические данные позволяют подобрать подходящее распределение вероятностей. С этой целью можно рассмотреть некоторые известные распределения, например равномерное, нормальное и гамма-распределение.

Предположим, что случайная величина X имеет функцию распределения  $F(x)$ . Будем называть это предположение гипотезой о виде распределения случайной величины Х. Чтобы иметь полную информацию о распределении случайной величины, надо знать параметры этого распределения или их некоторые оценки. Как правило, параметры распределений берутся такими, чтобы математическое ожидание случайной величины  $X$ было равно выборочной средней, а среднее квадратическое отклонение случайной величины  $X$  – выборочному среднему квадратическому отклонению. Указанные выборочные характеристики находятся в ячейках G12 и G14 соответственно.

Откроем новый лист Excel и поместим эти значения в ячейки А2 и В2 соответственно (таблица П8). Определим параметры равномерного, нормального и гамма-распределений в соответствии с формулами:

$$
a=m-\sigma\sqrt{3}
$$
,  $b=m+\sigma\sqrt{3}$ ,  $\alpha=\frac{m^2}{\sigma^2}$ ,  $\beta=\frac{\sigma^2}{m}$ 

и запишем их в ячейки:

 $B5 = A2 - B2 \cdot KOPEHB(3)$ ,  $B6 = A2 + B2 \cdot KOPEHB(3)$ ,  $B8 = A2$ .  $B9 = B2$ .  $B11 = (A2/B2)^2$ ,  $B12 = B2^2/2$ 

Далее построим таблицу, шапка которой располагается в ячейках А14:  $E14$ 

В ячейках А15: А24 содержатся середины частичных интервалов, взятые из ячеек D26: D35 предыдущего листа. В ячейках В15: В24 вычислены плотности относительных частот как частное от деления относительных частот предыдущего листа (ячейки F26: F35) на шаг (ячейка \$F\$23).

Плотности равномерного, нормального и гамма-распределений рассчитываются в соответствии с формулами:

 $C15 = \hat{A} \tilde{N} \tilde{E} \tilde{E} (A15 \langle \text{S} B \text{S} 5; 0; \hat{A} \tilde{N} \tilde{E} \tilde{E} (A15 \langle \text{S} B \text{S} 6; 1/(8B \text{S} 6 - \text{S} B \text{S} 5));0))$  $D15 = \hat{I} \hat{I} \hat{D} \hat{I} \hat{D} \hat{A} \tilde{N} \hat{I}$  (A15; \$B\$8; \$B\$9;  $\hat{E} \hat{I} \hat{A} \hat{U}$ ),  $E15 = \tilde{A} \tilde{A} \tilde{I} \tilde{A} \tilde{B} \tilde{A} \tilde{N} \tilde{I}$  (A15; \$B\$11; \$B\$12;  $\tilde{E} \tilde{I} \tilde{A} \tilde{U}$ ),

затем они копируются в блок ячеек С16:Е24.

Построим гистограмму частот, совмещенную с плотностью каждого из указанных ранее распределений. Гистограмма частот- это графическое изображение зависимости плотности относительных частот  $n_i / nh$  от соответствующего интервала группировки. В этом случае площадь гистограммы равна единице, и гистограмма может служить аналогом плотности распределения вероятностей случайной величины  $X$ .

|                | $\overline{A}$    | B                | $\overline{C}$ | D                 | E         |
|----------------|-------------------|------------------|----------------|-------------------|-----------|
| $\mathbf{1}$   | Матем. ожидание   | Сред. кв. отклон |                |                   |           |
| $\overline{2}$ | 19,79             | 13,81            |                |                   |           |
| $\overline{3}$ |                   |                  |                |                   |           |
| $\overline{4}$ | Параметры<br>рав- |                  |                |                   |           |
|                | номерного<br>pac- |                  |                |                   |           |
|                | пределения        |                  |                |                   |           |
| 5              | a                 | $-4,13$          |                |                   |           |
| 6              | $\boldsymbol{b}$  | 43,71            |                |                   |           |
| $\overline{7}$ | Параметры<br>нор- |                  |                |                   |           |
|                | мального распре-  |                  |                |                   |           |
|                | деления           |                  |                |                   |           |
| 8              | $\boldsymbol{m}$  | 19,79            |                |                   |           |
| 9              | $\sigma$          | 13,81            |                |                   |           |
| 10             | Параметры гамма   |                  |                |                   |           |
|                | - распределения   |                  |                |                   |           |
| 11             | $\alpha$          | 2,05             |                |                   |           |
| 12             | $\beta$           | 9,64             |                |                   |           |
| 13             |                   |                  |                |                   |           |
| 14             | Середина          | Плотность отно-  | Плотность      | Плотность<br>нор- | Плотность |
|                |                   | сит, частот      | равномер.      | мал распред.      | гамма-    |
| 15             | 5                 | 0,027            | 0,021          | 0,016             | 0,030     |
| 16             | 15                | 0,034            | 0,021          | 0,027             | 0,034     |
| 17             | 25                | 0,024            | 0,021          | 0,027             | 0,021     |
| 18             | 35                | 0,007            | 0,021          | 0,016             | 0,010     |
| 19             | 45                | 0,004            | 0,000          | 0,005             | 0,005     |
| 20             | 55                | 0,003            | 0,000          | 0,001             | 0,002     |
| 21             | 65                | 0,000            | 0,000          | 0,000             | 0,001     |
| 22             | 75                | 0,000            | 0,000          | 0,000             | 0,000     |
| 23             | 85                | 0,001            | 0,000          | 0,000             | 0,000     |
| 24             | 95                | 0,000            | 0,000          | 0,000             | 0,000     |

Таблица П8 – Значения плотностей распределения

![](_page_34_Figure_2.jpeg)

Рисунок П4 – Сглаживание гистограммы плотностью равномерного распределения

Графическое изображение гистограммы и кривых различных распределений приведено на рисунках  $\Pi$ 4 –  $\Pi$ 6. При этом используется нестандартная диаграмма типа "График | гистограмма".

![](_page_35_Figure_1.jpeg)

Рисунок П5 - Сглаживание гистограммы плотностью нормального распределения

По внешнему виду этих графиков вполне можно судить о соответствии кривой распределения данной гистограмме, т. е. о том, какая кривая ближе к полученной гистограмме.

Используя критерий  $\chi^2$ , надо установить, верна ли принятая нами гипотеза о распределении случайной величины  $X$ , т. е. о соответствии функции распределения  $F(x)$  экспериментальным данным, чтобы ошибка не превышала заданного уровня значимости  $\alpha$  (вероятность того, что будет отвергнута правильная гипотеза).

![](_page_35_Figure_5.jpeg)

Рисунок П6 - Сглаживание гистограммы плотностью гамма - распределения

Для применения критерия  $\chi^2$  необходимо, чтобы частоты  $n_i$ , соответствующие каждому интервалу, были не меньше 5. Если это не так, рядом стоящие интервалы объединяются, а их частоты суммируются. В результате общее количество интервалов может уменьшиться до значения  $k'$ . Далее вычисляется следующая сумма:

$$
\chi_{\hat{a}\hat{u}^+}^2 = \sum_{i=1}^{k'} \frac{(n_i - np)^2}{np_i},
$$
 (II2)

где  $p_i$  – теоретическая вероятность того, что случайная величина X примет значение из интервала  $[a_{i-1}, a_i]$ .

Мы предположили, что случайная величина  $X$  имеет функцию распределения  $F(x)$ , поэтому  $p_t = F(a_i) - F(a_{i-1})$ . Образец расчетов по формуле (П2) в Excel для трех распределений показан в таблице П9.

В колонке А содержатся левые, а в колонке В - правые границы интервалов. В колонке С находятся соответствующие частоты. Заметим, что интервалы с 5-го по 10-й объединены в один, чтобы все частоты были не менее пяти. Количество интервалов вместо  $k = 10$  стало равным  $k' = 5$ . В колонке D рассчитываются теоретические вероятности в зависимости от вида распределения. Как обычно, вычисляется одно значение, которое копируется в другие ячейки:

- для равномерного распределения:

 $D45 = ECJIM(B45 < $B$5; 0; ECJIM(B45 < = $B$6;$ 

 $(B45 - SB$5)/(SB$6 - SB$5);$  1)) - ECJIH(A45 < \$B\$5; 0;

ECJII(A45 <=  $$B$ \$6; (A45 -  $$B$ \$5)/(\$B\$6 - \$B\$5); 1));

- для нормального распределения:

 $D52 = HOPMPACII(B52;$  \$B\$8; \$B\$9;  $MCTHHA$ ) - HOPMPACII(A52; **\$B\$8; \$B\$9;** *HCTHHA*);

- для гамма-распределения:

 $D59 = \Gamma AMMAPACII(B59; SB$11; SB$12; MCTHHA)- \Gamma AMMA-$ PACII(A59; \$B\$11; \$B\$12; *HCTHHA*).

В колонке Е рассчитываются слагаемые соотношения (4.2) по формуле:

 $E45 = (C45 - 100.045)^2/(100.045)$ , которая копируется в другие ячейки колонки Е.

Согласно (П.2) для каждого рассмотренного распределения определяются итоговые суммы:

 $E50 = CVMM(E45:E49),$ 

 $E57 = CVMM(E52:E56)$ .

 $E64 = CVMM(E59:E63),$ 

которые равны соответственно 19.698, 14.214 и 1.789.

Гипотеза о виде закона распределения должна быть принята, если вычисленное значение  $\chi^2_{\hat{a}\hat{u}^\pm}$  достаточно мало, а именно не превосходит критического значения  $\chi^2_{\hat{e}\hat{\theta}}$ , которое определяется по распределению  $\chi^2$ 

в зависимости от заданного уровня значимости  $\alpha$  и числа степеней свободы  $r = k' - s - 1$ . Здесь  $s -$ число неизвестных параметров распределения, которые были определены по выборке (для равномерного, нормального и гамма-распределений  $s = 2$ ). В данном примере  $r = k'-s-1 = 5-3 = 2$ . Полагая  $\alpha = 0.05$ , критическое значение критерия  $\chi^2$  в Excel рассчитывается по

формуле:

 $E66 = XW2OBP(0,05;2)$ 

и, как следует из таблицы 4.6, равно 5,991.

Поскольку 1,789 < 5,991, то принимается гипотеза о том, что статистические данные имеют гамма-распределение с параметрами  $\alpha$  = 2,05 и  $\beta$  = 9,64 соответственно.

|    | A              | $1.0400$ puttipogonomia nu otnobe aprilepia $\lambda$<br>$\bf{B}$ | $\mathbf C$    | D             | E        |
|----|----------------|-------------------------------------------------------------------|----------------|---------------|----------|
| 43 | Левая граница  | Правая граница                                                    | Частота        | Вероятности   | $\chi^2$ |
| 44 |                |                                                                   |                | Равномерное   |          |
|    |                |                                                                   |                | распределение |          |
|    |                |                                                                   |                |               |          |
| 45 | $\overline{0}$ | 10                                                                | 27             | 0,209         | 1,778    |
| 46 | 10             | 20                                                                | 34             | 0,209         | 8,206    |
| 47 | 20             | 30                                                                | 24             | 0,209         | 0,459    |
| 48 | 30             | 40                                                                | $\overline{7}$ | 0,209         | 9,247    |
| 49 | 40             | 100                                                               | 8              | 0,078         | 0,008    |
| 50 | Сумма          |                                                                   |                |               | 19,698   |
| 51 |                |                                                                   |                | Нормальное    |          |
|    |                |                                                                   |                | распределение |          |
| 52 | $\theta$       | 10                                                                | 27             | 0,163         | 6,978    |
| 53 | 10             | 20                                                                | 34             | 0,267         | 2,004    |
| 54 | 20             | 30                                                                | 24             | 0 2 6 4       | 0,220    |
| 55 | 30             | 40                                                                | $\overline{7}$ | 0,158         | 4,916    |
| 56 | 40             | 100                                                               | 8              | 0,072         | 0,097    |
| 57 | Сумма          |                                                                   |                |               | 14,214   |
| 58 |                |                                                                   |                | Гамма-        |          |
|    |                |                                                                   |                | распределение |          |
| 59 | $\overline{0}$ | 10                                                                | 27             | 0,263         | 0,017    |
| 60 | 10             | 20                                                                | 34             | 0,335         | 0,007    |
| 61 | 20             | 30                                                                | 24             | 0,208         | 0,477    |
| 62 | 30             | 40                                                                | $\overline{7}$ | 0,106         | 1,243    |
| 63 | 40             | 100                                                               | 8              | 0,086         | 0,045    |
| 64 |                | Сумма                                                             |                |               | 1,789    |
| 65 |                |                                                                   |                |               |          |
| 66 |                | Критическое значение критерия                                     |                |               | 5,991    |

Таблица П9 – Подбор распреления на основе критерия  $\gamma^2$ 

| Вариант        | Номер<br>первой<br>схемы | Номер<br>второй<br>схемы | $\boldsymbol{m}$ | $\mathbf n$    | Закон распределения<br>времени до отказа<br>элемента |
|----------------|--------------------------|--------------------------|------------------|----------------|------------------------------------------------------|
| 1              | $\overline{2}$           | 3                        | 5                | 10             | E(2; 0,1)                                            |
| $\overline{2}$ | $\overline{1}$           | $\overline{2}$           |                  | 8              | N(30; 5)                                             |
| $\overline{3}$ | $\overline{2}$           | $\overline{4}$           | 9                | 3              | U(10; 20)                                            |
| $\overline{4}$ | 3                        | $\overline{4}$           | $\overline{3}$   | 5              | W(2: 13)                                             |
| $\overline{5}$ | $\mathbf{1}$             | $\overline{3}$           | $\overline{2}$   | 6              | Exp(0,05)                                            |
| 6              | $\mathbf{1}$             | $\overline{4}$           | $\overline{4}$   | $\overline{4}$ | LN(2; 0, 5)                                          |
| $\overline{7}$ | $\overline{2}$           | $\overline{3}$           | 5                | $\overline{7}$ | E(3; 0,25)                                           |
| 8              | $\mathbf{1}$             | $\overline{2}$           | 6                | $\overline{2}$ | N(30; 0,4)                                           |
| 9              | $\overline{2}$           | $\overline{4}$           | 8                | 9              | W(1,8;22)                                            |
| 10             | $\overline{3}$           | $\overline{4}$           | 6                | 10             | W(2; 18)                                             |
| 11             | $\mathbf{1}$             | 3                        | $\overline{7}$   | 8              | Exp(0,04)                                            |
| 12             | 1                        | $\overline{4}$           | 9                | $\overline{3}$ | LN(1;2)                                              |
| 13             | $\overline{2}$           | 3                        | $\overline{3}$   | $\overline{5}$ | U(30; 50)                                            |
| 14             | $\mathbf{1}$             | $\overline{2}$           | $\overline{2}$   | 6              | LN(2; 1, 5)                                          |
| 15             | $\overline{2}$           | $\overline{4}$           | $\overline{4}$   | $\overline{4}$ | N(30; 1,7)                                           |
| 16             | 3                        | $\overline{4}$           | 5                | $\overline{7}$ | E(2; 0, 04)                                          |
| 17             |                          | 3                        | 6                | $\overline{2}$ | Exp(0,02)                                            |
| 18             | $\mathbf{1}$             | $\overline{4}$           | 8                | 9              | W(2,3.24)                                            |
| 19             | $\overline{2}$           | $\overline{3}$           | $\overline{4}$   | 10             | U(34, 40)                                            |
| 20             |                          | $\overline{2}$           | $\overline{7}$   | 8              | LN(3,2; 1)                                           |
| 21             | $\overline{2}$           | $\overline{4}$           | 9                | 3              | N(19; 2,2)                                           |
| 22             | $\overline{3}$           | $\overline{4}$           | $\overline{3}$   | 5              | E(3; 0,08)                                           |
| 23             | 1                        | 3                        | $\overline{2}$   | 6              | Exp(0,02)                                            |
| 24             | $\mathbf{1}$             | $\overline{4}$           | $\overline{4}$   | $\overline{4}$ | W(3; 2)                                              |
| 25             | $\overline{2}$           | 3                        | 5                | 7              | U(15;20)                                             |
| 26             |                          | $\overline{2}$           | 6                | $\overline{2}$ | LN(2, 1, 6)                                          |
| 27             | $\overline{2}$           | $\overline{4}$           | 8                | 9              | N(12,4)                                              |
| 28             | 3                        | $\overline{4}$           | 6                | 6              | E(2, 0, 07)                                          |
| 29             | 1                        | $\overline{3}$           | $\overline{4}$   | 9              | Exp(0,08)                                            |
| 30             | $\mathbf{1}$             | $\overline{4}$           | $8\,$            | 6              | W(2, 4, 25)                                          |

Таблица П10 **–** Варианты заданий к разделу 4.8

Варианты заданий выбираются из таблицы П10 в соответствии с номером задания.

В таблице П10 содержатся обозначения следующих распределений:

– E – распределение Эрланга;

– U – равномерное распределение;

– Exp – экспоненциальное распределение;

– W – распределение Вейбулла;

– N– нормальное распределение;

– LN – логнормальное распределение.

| Распределение                                  | $\boldsymbol{m}$                   | $\sigma$                                                                                                    |
|------------------------------------------------|------------------------------------|----------------------------------------------------------------------------------------------------|
| Экспоненциальное $Exp(\lambda)$                | $\overline{\lambda}$               |                                                                                                    |
| Равномерное $U(a, b)$ , $a \ge 0$              | $a + b$<br>2                       | $\frac{b-a}{2\cdot\sqrt{3}}$                                                                                                    |
| Гамма $\Gamma(\alpha,\beta)$                   | $\alpha \cdot \beta$               | $\sqrt{\alpha \cdot \beta}$                                                                                                    |
| Усеченное нормальное<br>$TN(m_0, \sigma_0)$    | $m_0 + k \cdot \sigma_0$           | $\sigma_0 \cdot \sqrt{1 + k \cdot \frac{m_0}{\sigma_0} - k^2}$ ,<br>$k = \frac{c}{\sqrt{2 \cdot \pi}} \cdot e^{\frac{m_0^2}{2 \cdot \sigma_0^2}},$<br>$C = \left(0,5 + \Phi_0 \left(\frac{m_0}{\sigma_0}\right)\right)^{-1}$ |
| Pэлея $R(\lambda)$                             | $\sqrt{\frac{\pi}{4\cdot\lambda}}$ | $\sqrt{\frac{4-\pi}{4\cdot\lambda}}$                                                                                                    |
| Вейбулла $W(\alpha, \beta)$                    | $\beta$ · $\Gamma(1+1/\alpha)$     | $\beta \cdot \sqrt{\Gamma(1+2/\alpha)-\Gamma^2(1+2/\alpha)}$                                                                                                    |
| Нормальное $N(m, \sigma)$ $m > 3 \cdot \sigma$ | $\boldsymbol{m}$                   | $\sigma$                                                                                                    |

Таблица П11– Связь параметров распределений с первыми двумя моментами

В таблице *Фо(t)* – функция Лапласа, *Г(t)* – гамма-функция.

| Распределение                   | Формула для разыгрывания                                      |
|---------------------------------|---------------------------------------------------------------|
| Равномерное $U(a,b)$            | $\eta = a + (b - a)\xi$                                       |
| Экспоненциальное $Exp(\lambda)$ | $\eta = \frac{\ln \xi}{\lambda}$                              |
| Эрланга $E(k,\lambda)$          | $\eta = \sum_{i=1}^k \frac{\ln \xi_i}{\lambda}$               |
| Нормальное $N(m, \sigma)$       | $\eta = m + \sigma \sqrt{-2 \ln \xi_2} \cos(2\pi \xi_1),$     |
|                                 | $\eta = m + \sigma \sqrt{-2 \ln \xi_2} \sin(2\pi \xi_1)$      |
| Логнормальное $LN(a,s)$         | $\eta = exp(\ a + s \sqrt{-2 \ln \xi_2} \ cos(2\pi \xi_1)),$  |
|                                 | $\eta = \exp((a + s \sqrt{-2 \ln \xi_2} \sin((2 \pi \xi_1)))$ |
| Вейбулла $W(\alpha, \beta)$     |                                                               |
|                                 | $\eta = \beta(-\ln \xi)$ a                                    |

Таблица П12 - Формулы разыгрывания непрерывных распределений

Величины  $\xi$  и  $\xi_1$  представляют собой равномерно распределенные случайные числа из промежутка [0; 1].

## Шарыпов Александр Владимирович Осипов Георгий Владимирович

# Основы работоспособности технических систем, Основы теории надежности и диагностика

### Методические указания к выполнению курсовой работы для студентов специальностей 190603 и 190603

Редактор Н.А.Леготина

![](_page_41_Picture_153.jpeg)

Редакционно-издательский центр КГУ, 640669 г. Курган, ул. Гоголя 25. Курганский государственный университет